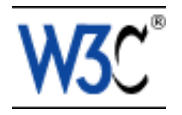

# **Document Object Model (DOM) Level 2 Traversal and Range Specification**

**Version 1.0**

# **W3C Proposed Recommendation** *27 September, 2000*

This version:

<http://www.w3.org/TR/2000/PR-DOM-Level-2-Traversal-Range-20000927> ( [PostScript file,](http://www.w3.org/TR/2000/PR-DOM-Level-2-Traversal-Range-20000927/DOM2-Traversal-Range.ps) [PDF file,](http://www.w3.org/TR/2000/PR-DOM-Level-2-Traversal-Range-20000927/DOM2-Traversal-Range.pdf) [plain text,](http://www.w3.org/TR/2000/PR-DOM-Level-2-Traversal-Range-20000927/DOM2-Traversal-Range.txt) [ZIP file\)](http://www.w3.org/TR/2000/PR-DOM-Level-2-Traversal-Range-20000927/DOM2-Traversal-Range.zip) Latest version: <http://www.w3.org/TR/DOM-Level-2-Traversal-Range> Previous version: <http://www.w3.org/TR/2000/CR-DOM-Level-2-20000510> Editors: Vidur Apparao, *Netscape Communications Corporation*

Mike Champion, *Arbortext and Software AG* Joe Kesselman, *IBM* Jonathan Robie, *Texcel Research and Software AG* Peter Sharpe, *SoftQuad Software Inc.*

[Copyright](http://www.w3.org/Consortium/Legal/ipr-notice#Copyright) © 2000 [W3C](http://www.w3.org/)® [\(MIT,](http://www.lcs.mit.edu/) [INRIA,](http://www.inria.fr/) [Keio\)](http://www.keio.ac.jp/), All Rights Reserved. W3C [liability,](http://www.w3.org/Consortium/Legal/ipr-notice#Legal_Disclaimer) [trademark,](http://www.w3.org/Consortium/Legal/ipr-notice#W3C_Trademarks) [document](http://www.w3.org/Consortium/Legal/copyright-documents-19990405)  [use](http://www.w3.org/Consortium/Legal/copyright-documents-19990405) and [software licensing](http://www.w3.org/Consortium/Legal/copyright-software-19980720) rules apply.

# **Abstract**

This specification defines the Document Object Model Level 2 Traversal and Range, a platform- and language-neutral interface that allows programs and scripts to dynamically traverse and identify a range of content in a document. The Document Object Model Level 2 Traversal and Range builds on the Document Object Model Level 2 Core [\[DOM Level 2 Core\]](#page-74-0).

The DOM Level 2 Traversal and Range is made of two modules. The two modules contains specialized interfaces dedicaced to traversing the document structure and identify a range in a document.

# **Status of this document**

This is a W3C [Proposed Recommendation](http://www.w3.org/Consortium/Process/Process-19991111/tr.html#RecsPR) for review by W3C members and other interested parties. W3C Advisory Committee Members are invited to send formal comments, visible only to the W3C Team, to dom-review@w3.org until October 25, 2000.

Comments on this document are invited and are to be sent to the public mailing list www-dom@w3.org. An archive is available at [http://lists.w3.org/Archives/Public/www-dom/.](http://lists.w3.org/Archives/Public/www-dom/)

Publication as a Proposed Recommendation does not imply endorsement by the W3C membership. This is still a draft document and may be updated, replaced or obsoleted by other documents at any time. It is inappropriate to cite W3C Proposed Recommendations as other than "work in progress."

This document has been produced as part of the [W3C DOM Activity.](http://www.w3.org/DOM/Activity.html) The authors of this document are the DOM WG members. Different modules of the Document Object Model have different editors.

A list of [current W3C Recommendations and other technical documents](http://www.w3.org/TR/) can be found at http://www.w3.org/TR.

## **Table of contents**

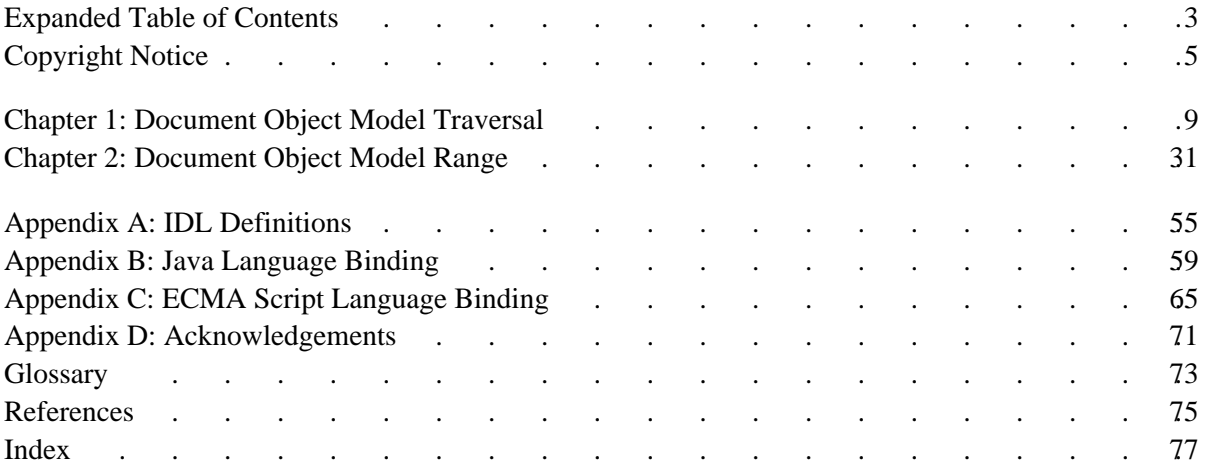

# <span id="page-2-0"></span>**Expanded Table of Contents**

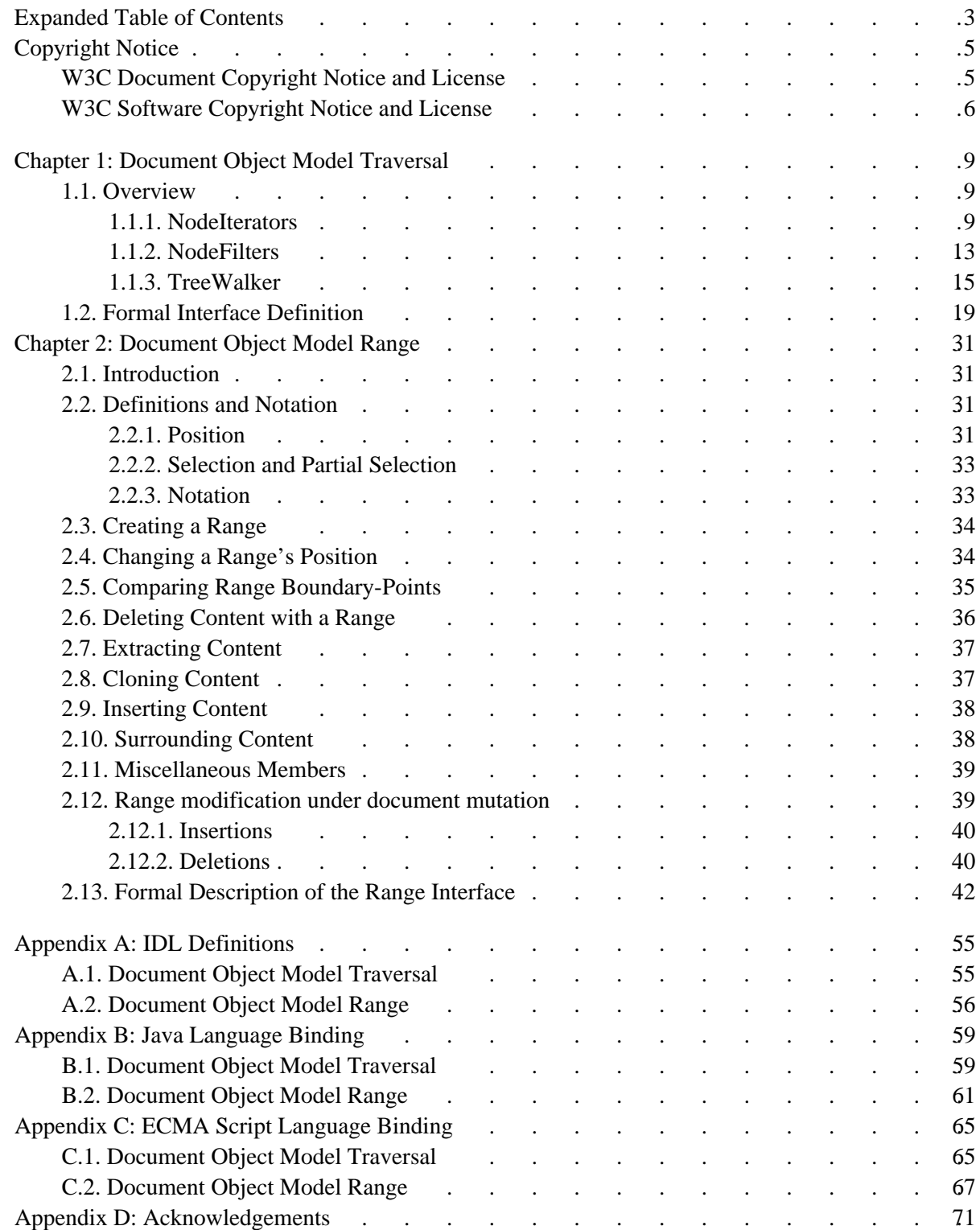

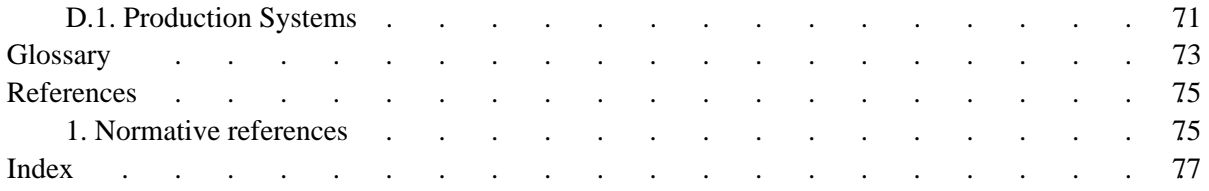

# <span id="page-4-0"></span>**Copyright Notice**

## **Copyright © 2000 [World Wide Web Consortium,](http://www.w3.org/) [\(Massachusetts Institute of Technology,](http://www.lcs.mit.edu/) [Institut](http://www.inria.fr/) [National de Recherche en Informatique et en Automatique,](http://www.inria.fr/) [Keio University\)](http://www.keio.ac.jp/). All Rights Reserved.**

This document is published under the [W3C Document Copyright Notice and License](#page-4-1) [p.5] . The bindings within this document are published under the [W3C Software Copyright Notice and License](#page-5-0) [p.6] . The software license requires "Notice of any changes or modifications to the W3C files, including the date changes were made." Consequently, modified versions of the DOM bindings must document that they do not conform to the W3C standard; in the case of the IDL binding, the pragma prefix can no longer be 'w3c.org'; in the case of the Java binding, the package names can no longer be in the 'org.w3c' package.

# <span id="page-4-1"></span>**W3C Document Copyright Notice and License**

**Note:** This section is a copy of the W3C Document Notice and License and could be found at [http://www.w3.org/Consortium/Legal/copyright-documents-19990405.](http://www.w3.org/Consortium/Legal/copyright-documents-19990405)

**Copyright © 1994-2000 [World Wide Web Consortium,](http://www.w3.org/) [\(Massachusetts Institute of Technology,](http://www.lcs.mit.edu/) [Institut National de Recherche en Informatique et en Automatique,](http://www.inria.fr/) [Keio University\)](http://www.keio.ac.jp/). All Rights Reserved.** 

## **http://www.w3.org/Consortium/Legal/**

Public documents on the W3C site are provided by the copyright holders under the following license. The software or Document Type Definitions (DTDs) associated with W3C specifications are governed by the [Software Notice.](http://www.w3.org/Consortium/Legal/copyright-software.html) By using and/or copying this document, or the W3C document from which this statement is linked, you (the licensee) agree that you have read, understood, and will comply with the following terms and conditions:

Permission to use, copy, and distribute the contents of this document, or the W3C document from which this statement is linked, in any medium for any purpose and without fee or royalty is hereby granted, provided that you include the following on *ALL* copies of the document, or portions thereof, that you use:

- 1. A link or URL to the original W3C document.
- 2. The pre-existing copyright notice of the original author, or if it doesn't exist, a notice of the form: "Copyright © [\$date-of-document] [World Wide Web Consortium,](http://www.w3.org/) [\(Massachusetts Institute of](http://www.lcs.mit.edu/)  [Technology,](http://www.lcs.mit.edu/) [Institut National de Recherche en Informatique et en Automatique,](http://www.inria.fr/) [Keio University\)](http://www.keio.ac.jp/). All Rights Reserved. http://www.w3.org/Consortium/Legal/" (Hypertext is preferred, but a textual representation is permitted.)
- 3. *If it exists*, the STATUS of the W3C document.

When space permits, inclusion of the full text of this **NOTICE** should be provided. We request that authorship attribution be provided in any software, documents, or other items or products that you create pursuant to the implementation of the contents of this document, or any portion thereof.

No right to create modifications or derivatives of W3C documents is granted pursuant to this license. However, if additional requirements (documented in the [Copyright FAQ\)](http://www.w3.org/Consortium/Legal/IPR-FAQ.html) are satisfied, the right to create modifications or derivatives is sometimes granted by the W3C to individuals complying with those requirements.

THIS DOCUMENT IS PROVIDED "AS IS," AND COPYRIGHT HOLDERS MAKE NO REPRESENTATIONS OR WARRANTIES, EXPRESS OR IMPLIED, INCLUDING, BUT NOT LIMITED TO, WARRANTIES OF MERCHANTABILITY, FITNESS FOR A PARTICULAR PURPOSE, NON-INFRINGEMENT, OR TITLE; THAT THE CONTENTS OF THE DOCUMENT ARE SUITABLE FOR ANY PURPOSE; NOR THAT THE IMPLEMENTATION OF SUCH CONTENTS WILL NOT INFRINGE ANY THIRD PARTY PATENTS, COPYRIGHTS, TRADEMARKS OR OTHER RIGHTS.

COPYRIGHT HOLDERS WILL NOT BE LIABLE FOR ANY DIRECT, INDIRECT, SPECIAL OR CONSEQUENTIAL DAMAGES ARISING OUT OF ANY USE OF THE DOCUMENT OR THE PERFORMANCE OR IMPLEMENTATION OF THE CONTENTS THEREOF.

The name and trademarks of copyright holders may NOT be used in advertising or publicity pertaining to this document or its contents without specific, written prior permission. Title to copyright in this document will at all times remain with copyright holders.

# <span id="page-5-0"></span>**W3C Software Copyright Notice and License**

**Note:** This section is a copy of the W3C Software Copyright Notice and License and could be found at <http://www.w3.org/Consortium/Legal/copyright-software-19980720>

**Copyright © 1994-2000 [World Wide Web Consortium,](http://www.w3.org/) [\(Massachusetts Institute of Technology,](http://www.lcs.mit.edu/) [Institut National de Recherche en Informatique et en Automatique,](http://www.inria.fr/) [Keio University\)](http://www.keio.ac.jp/). All Rights Reserved.** 

## **http://www.w3.org/Consortium/Legal/**

This W3C work (including software, documents, or other related items) is being provided by the copyright holders under the following license. By obtaining, using and/or copying this work, you (the licensee) agree that you have read, understood, and will comply with the following terms and conditions:

Permission to use, copy, and modify this software and its documentation, with or without modification, for any purpose and without fee or royalty is hereby granted, provided that you include the following on ALL copies of the software and documentation or portions thereof, including modifications, that you make:

- 1. The full text of this NOTICE in a location viewable to users of the redistributed or derivative work.
- 2. Any pre-existing intellectual property disclaimers. If none exist, then a notice of the following form: "Copyright © [\$date-of-software] [World Wide Web Consortium,](http://www.w3.org/) [\(Massachusetts Institute of](http://www.lcs.mit.edu/)  [Technology,](http://www.lcs.mit.edu/) [Institut National de Recherche en Informatique et en Automatique,](http://www.inria.fr/) [Keio University\)](http://www.keio.ac.jp/). All Rights Reserved. http://www.w3.org/Consortium/Legal/."
- 3. Notice of any changes or modifications to the W3C files, including the date changes were made. (We

recommend you provide URIs to the location from which the code is derived.)

THIS SOFTWARE AND DOCUMENTATION IS PROVIDED "AS IS," AND COPYRIGHT HOLDERS MAKE NO REPRESENTATIONS OR WARRANTIES, EXPRESS OR IMPLIED, INCLUDING BUT NOT LIMITED TO, WARRANTIES OF MERCHANTABILITY OR FITNESS FOR ANY PARTICULAR PURPOSE OR THAT THE USE OF THE SOFTWARE OR DOCUMENTATION WILL NOT INFRINGE ANY THIRD PARTY PATENTS, COPYRIGHTS, TRADEMARKS OR OTHER RIGHTS.

COPYRIGHT HOLDERS WILL NOT BE LIABLE FOR ANY DIRECT, INDIRECT, SPECIAL OR CONSEQUENTIAL DAMAGES ARISING OUT OF ANY USE OF THE SOFTWARE OR DOCUMENTATION.

The name and trademarks of copyright holders may NOT be used in advertising or publicity pertaining to the software without specific, written prior permission. Title to copyright in this software and any associated documentation will at all times remain with copyright holders.

W3C Software Copyright Notice and License

# <span id="page-8-0"></span>**1. Document Object Model Traversal**

*Editors*

Mike Champion, Software AG Joe Kesselman, IBM Jonathan Robie, Software AG

# <span id="page-8-2"></span>**1.1. Overview**

This chapter describes the optional DOM Level 2 *Traversal* feature. Its [TreeWalker](#page-23-0) [p.24] , [NodeIterator](#page-18-1) [p.19] , and [NodeFilter](#page-20-0) [p.21] interfaces provide easy-to-use, robust, selective traversal of a document's contents. A DOM application can use the hasFeature method of the DOMImplementation interface to determine whether this feature is supported or not. The feature string for all the interfaces listed in this section is "Traversal" and the version is "2.0".

[NodeIterators](#page-18-1) [p.19] and [TreeWalkers](#page-23-0) [p.24] are two different ways of representing the nodes of a document subtree and a position within the nodes they present. A [NodeIterator](#page-18-1)  $[p.19]$  presents a flattened view of the subtree as an ordered sequence of nodes, presented in document order. Because this view is presented without respect to hierarchy, iterators have methods to move forward and backward, but not to move up and down. Conversely, a [TreeWalker](#page-23-0) [p.24] maintains the hierarchical relationships of the subtree, allowing navigation of this hierarchy. In general, [TreeWalkers](#page-23-0) are better for tasks in which the structure of the document around selected nodes will be manipulated, while [NodeIterators](#page-18-1) are better for tasks that focus on the content of each selected node.

[NodeIterators](#page-18-1) [p.19] and [TreeWalkers](#page-23-0) [p.24] each present a view of a document subtree that may not contain all nodes found in the subtree. In this specification, we refer to this as the *logical view* to distinguish it from the *physical view*, which corresponds to the document subtree per se. When an iterator or [TreeWalker](#page-23-0)  $[p.24]$  is created, it may be associated with a [NodeFilter](#page-20-0)  $[p.21]$ , which examines each node and determines whether it should appear in the logical view. In addition, flags may be used to specify which node types should occur in the logical view.

[NodeIterators](#page-18-1) [p.19] and [TreeWalkers](#page-23-0) [p.24] are dynamic - the logical view changes to reflect changes made to the underlying document. However, they differ in how they respond to those changes. [NodeIterators](#page-18-1) [p.19] , which present the nodes sequentially, attempt to maintain their location relative to a position in that sequence when the sequence's contents change. [TreeWalkers](#page-23-0) [p.24] , which present the nodes as a filtered tree, maintain their location relative to their current node and remain attached to that node if it is moved to a new context. We will discuss these behaviors in greater detail below.

# <span id="page-8-1"></span>**1.1.1. [NodeIterators](#page-18-1)**

A [NodeIterator](#page-18-1) [p.19] allows the members of a list of nodes to be returned sequentially. In the current DOM interfaces, this list will always consist of the nodes of a subtree, presented in document order. When an iterator is first created, calling its nextNode() method returns the first node in the logical view of the subtree; in most cases, this is the root of the subtree. Each successive call advances the [NodeIterator](#page-18-1) through the list, returning the next node available in the logical view. When no more

nodes are visible, nextNode() returns null.

[NodeIterators](#page-18-1) [p.19] are created using the createNodeIterator method found in the [DocumentTraversal](#page-26-0) [p.27] interface. When a [NodeIterator](#page-18-1) [p.19] is created, flags can be used to determine which node types will be "visible" and which nodes will be "invisible" while traversing the tree; these flags can be combined using the OR operator. Nodes that are "invisible" are skipped over by the iterator as though they did not exist.

The following code creates an iterator, then calls a function to print the name of each element:

```
 NodeIterator iter=
 ((DocumentTraversal)document).createNodeIterator(
      root, NodeFilter.SHOW_ELEMENT, null);
   while (Node n = iter.nextNode())
        printMe(n);
```
## **1.1.1.1. Moving Forward and Backward**

[NodeIterators](#page-18-1) [p.19] present nodes as an ordered list, and move forward and backward within this list. The iterator's position is always either between two nodes, before the first node, or after the last node. When an iterator is first created, the position is set before the first item. The following diagram shows the list view that an iterator might provide for a particular subtree, with the position indicated by an asterisk  $'$ \*' :

\* A B C D E F G H I

Each call to next Node () returns the next node and advances the position. For instance, if we start with the above position, the first call to nextNode() returns "A" and advances the iterator:

[A] \* B C D E F G H I

The position of a [NodeIterator](#page-18-1)  $[p.19]$  can best be described with respect to the last node returned, which we will call the *reference node*. When an iterator is created, the first node is the reference node, and the iterator is positioned before the reference node. In these diagrams, we use square brackets to indicate the reference node.

A call to previousNode() returns the previous node and moves the position backward. For instance, if we start with the [NodeIterator](#page-18-1) [p.19] between "A" and "B", it would return "A" and move to the position shown below:

\* [A] B C D E F G H I

If nextNode() is called at the end of a list, or previousNode() is called at the beginning of a list, it returns null and does not change the position of the iterator. When a [NodeIterator](#page-18-1) [p.19] is first created, the reference node is the first node:

\* [A] B C D E F G H I

## **1.1.1.2. Robustness**

A [NodeIterator](#page-18-1) [p.19] may be active while the data structure it navigates is being edited, so an iterator must behave gracefully in the face of change. Additions and removals in the underlying data structure do not invalidate a [NodeIterator](#page-18-1); in fact, a [NodeIterator](#page-18-1) is never invalidated unless its detach() method is invoked. To make this possible, the iterator uses the reference node to maintain its position. The state of an iterator also depends on whether the iterator is positioned before or after the reference node.

If changes to the iterated list do not remove the reference node, they do not affect the state of the [NodeIterator](#page-18-1) [p.19] . For instance, the iterator's state is not affected by inserting new nodes in the vicinity of the iterator or removing nodes other than the reference node. Suppose we start from the following position:

A B C [D] \* E F G H I

Now let's remove "E". The resulting state is:

A B C [D] \* F G H I

If a new node is inserted, the [NodeIterator](#page-18-1)  $[p.19]$  stays close to the reference node, so if a node is inserted between "D" and "F", it will occur between the iterator and "F":

A B C [D] \* X F G H I

Moving a node is equivalent to a removal followed by an insertion. If we move "I" to the position before "X" the result is:

A B C [D] \* I X F G H

If the reference node is removed from the list being iterated over, a different node is selected as the reference node. If the reference node's position is before that of the [NodeIterator](#page-18-1) [p.19], which is usually the case after nextNode() has been called, the nearest node before the iterator is chosen as the new reference node. Suppose we remove the "D" node, starting from the following state:

A B C [D] \* F G H I

The "C" node becomes the new reference node, since it is the nearest node to the [NodeIterator](#page-18-1) [p.19] that is before the iterator:

A B [C] \* F G H I

If the reference node is after the [NodeIterator](#page-18-1)  $[p.19]$ , which is usually the case after previousNode() has been called, the nearest node after the iterator is chosen as the new reference node. Suppose we remove "E", starting from the following state:

A B C D \* [E] F G H I

The "F" node becomes the new reference node, since it is the nearest node to the [NodeIterator](#page-18-1) [p.19] that is after the iterator:

A B C D \* [F] G H I

As noted above, moving a node is equivalent to a removal followed by an insertion. Suppose we wish to move the "D" node to the end of the list, starting from the following state:

A B C [D] \* F G H I C

The resulting state is as follows:

A B [C] \* F G H I D

One special case arises when the reference node is the last node in the list and the reference node is removed. Suppose we remove node "C", starting from the following state:

 $A B * [C]$ 

According to the rules we have given, the new reference node should be the nearest node after the [NodeIterator](#page-18-1) [p.19] , but there are no further nodes after "C". The same situation can arise when previousNode() has just returned the first node in the list, which is then removed. Hence: If there is no node in the original direction of the reference node, the nearest node in the opposite direction is selected as the reference node:

 $A [B]$  \*

If the [NodeIterator](#page-18-1) [p.19] is positioned within a block of nodes that is removed, the above rules clearly indicate what is to be done. For instance, suppose "C" is the *[parent](#page-72-1)* [p.73] node of "D", "E", and "F", and we remove "C", starting with the following state:

A B C [D] \* E F G H I D

The resulting state is as follows:

A [B] \* G H I D

Finally, note that removing a [NodeIterator](#page-18-1) [p.19] 's root node from its *[parent](#page-72-1)* [p.73] does not alter the list being iterated over, and thus does not change the iterator's state.

## **1.1.1.3. Visibility of Nodes**

The underlying data structure that is being iterated may contain nodes that are not part of the logical view, and therefore will not be returned by the [NodeIterator](#page-18-1) [p.19]. If nodes that are to be excluded because of the value of the whatToShow flag, nextNode() returns the next visible node, skipping over the excluded "invisible" nodes. If a [NodeFilter](#page-20-0) [p.21] is present, it is applied before returning a node; if the filter does not accept the node, the process is repeated until a node is accepted by the filter and is returned. If no visible nodes are encountered, a null is returned and the iterator is positioned at the end of the list. In this case, the reference node is the last node in the list, whether or not it is visible. The same approach is taken, in the opposite direction, for previousNode().

In the following examples, we will use lowercase letters to represent nodes that are in the data structure, but which are not in the logical view. For instance, consider the following list:

A [B] \* c d E F G

A call to nextNode() returns E and advances to the following position:

A B c d [E] \* F G

Nodes that are not visible may nevertheless be used as reference nodes if a reference node is removed. Suppose node "E" is removed, started from the state given above. The resulting state is:

 $A B C$  [d]  $* F G$ 

Suppose a new node "X", which is visible, is inserted before "d". The resulting state is:

A B c X [d] \* F G

Note that a call to previous  $Node()$  now returns node X. It is important not to skip over invisible nodes when the reference node is removed, because there are cases, like the one just given above, where the wrong results will be returned. When "E" was removed, if the new reference node had been "B" rather than "d", calling previousNode() would not return "X".

## <span id="page-12-0"></span>**1.1.2. [NodeFilters](#page-20-0)**

[NodeFilters](#page-20-0) [p.21] allow the user to create objects that "filter out" nodes. Each filter contains a user-written function that looks at a node and determines whether or not it should be presented as part of the traversal's logical view of the document. To use a  $N$ ode $F$ ilter [p.21], you create a [NodeIterator](#page-18-1) [p.19] or a [TreeWalker](#page-23-0) [p.24] that uses the filter. The traversal engine applies the filter to each node, and if the filter does not accept the node, traversal skips over the node as though it were not present in the document. [NodeFilters](#page-20-0) need not know how to navigate the structure that contains the nodes on which they operate.

Filters will be consulted when a traversal operation is performed, or when a [NodeIterator](#page-18-1)  $[p.19]$ 's reference node is removed from the subtree being iterated over and it must select a new one. However, the exact timing of these filter calls may vary from one DOM implementation to another. For that reason, [NodeFilters](#page-20-0) [p.21] should not attempt to maintain state based on the history of past invocations; the resulting behavior may not be portable.

Similarly, [TreeWalkers](#page-23-0)  $[p.24]$  and [NodeIterators](#page-18-1)  $[p.19]$  should behave as if they have no memory of past filter results, and no anticipation of future results. If the conditions a [NodeFilter](#page-20-0) [p.21] is examining have changed (e.g., an attribute which it tests has been added or removed) since the last time the traversal logic examined this node, this change in visibility will be discovered only when the next traversal operation is performed. For example: if the filtering for the current node changes from FILTER\_SHOW to FILTER\_SKIP, a [TreeWalker](#page-23-0) [p.24] will be able to navigate off that node in any direction, but not back to it unless the filtering conditions change again. [NodeFilters](#page-20-0) which change during a traversal can be written, but their behavior may be confusing and they should be avoided when possible.

## **1.1.2.1. Using [NodeFilters](#page-20-0)**

A [NodeFilter](#page-20-0) [p.21] contains one method named acceptNode (), which allows a [NodeIterator](#page-18-1) [p.19] or [TreeWalker](#page-23-0) [p.24] to pass a Node to a filter and ask whether it should be present in the logical view. The acceptNode() function returns one of three values to state how the Node should be treated. If acceptNode() returns FILTER\_ACCEPT, the Node will be present in the logical view; if it returns FILTER\_SKIP, the Node will not be present in the logical view, but the children of the Node may; if it returns FILTER\_REJECT, neither the Node nor its *[descendants](#page-72-2)* [p.73] will be present in the logical view. Since iterators present nodes as an ordered list, without hierarchy, FILTER\_REJECT and FILTER\_SKIP are synonyms for [NodeIterators](#page-18-1), skipping only the single current node.

Consider a filter that accepts the named anchors in an HTML document. In HTML, an HREF can refer to any A element that has a NAME attribute. Here is a [NodeFilter](#page-20-0) [p.21] in Java that looks at a node and determines whether it is a named anchor:

```
 class NamedAnchorFilter implements NodeFilter
\{ short acceptNode(Node n) {
          if (n.getNodeType()==Node.ELEMENT_NODE) {
          Element e = (Element)n;
          if (! e.getNodeName().equals("A"))
           return FILTER_SKIP;
          if (e.getAttributeNode("NAME") != null)
           return FILTER_ACCEPT;
 }
               return FILTER_SKIP;
 }
 }
```
If the above [NodeFilter](#page-20-0)  $[p.21]$  were to be used only with [NodeIterators](#page-18-1)  $[p.19]$ , it could have used FILTER\_REJECT wherever FILTER\_SKIP is used, and the behavior would not change. For [TreeWalker](#page-23-0) [p.24] , though, FILTER\_REJECT would reject the children of any element that is not a named anchor, and since named anchors are always contained within other elements, this would have meant that no named anchors would be found. FILTER\_SKIP rejects the given node, but continues to examine the children; therefore, the above filter will work with either a [NodeIterator](#page-18-1)  $[p.19]$  or a [TreeWalker](#page-23-0).

To use this filter, the user would create an instance of the [NodeFilter](#page-20-0)  $[p.21]$  and create a [NodeIterator](#page-18-1) [p.19] using it:

```
NamedAnchorFilter myFilter = new NamedAnchorFilter();
NodeIterator iter=
      ((DocumentTraversal)document).createNodeIterator(
          node, NodeFilter.SHOW ELEMENT, myFilter);
```
Note that the use of the SHOW\_ELEMENT flag is not strictly necessary in this example, since our sample [NodeFilter](#page-20-0) [p.21] tests the nodeType. However, some implementations of the Traversal interfaces may be able to improve whatToShow performance by taking advantage of knowledge of the document's structure, which makes the use of SHOW\_ELEMENT worthwhile. Conversely, while we could remove the nodeType test from our filter, that would make it dependent upon whatToShow to distinguish between Elements, Attr's, and ProcessingInstructions.

## **1.1.2.2. [NodeFilters](#page-20-0) and Exceptions**

When writing a [NodeFilter](#page-20-0) [p.21], users should avoid writing code that can throw an exception. However, because a DOM implementation can not prevent exceptions from being thrown, it is important that the behavior of filters that throw an exception be well-defined. A [TreeWalker](#page-23-0) [p.24] or [NodeIterator](#page-18-1) [p.19] does not catch or alter an exception thrown by a filter, but lets it propagate up to the user's code. The following functions may invoke a [NodeFilter](#page-20-0), and may therefore propagate an exception if one is thrown by a filter:

- 1. [NodeIterator](#page-18-1) [p.19] .nextNode()
- 2. [NodeIterator](#page-18-1) [p.19] .previousNode()
- 3. [TreeWalker](#page-23-0) [p.24] .firstChild()
- 4. [TreeWalker](#page-23-0) [p.24] .lastChild()
- 5. [TreeWalker](#page-23-0) [p.24] .nextSibling()
- 6. [TreeWalker](#page-23-0) [p.24] .previousSibling()
- 7. [TreeWalker](#page-23-0) [p.24] .nextNode()
- 8. [TreeWalker](#page-23-0) [p.24] .previousNode()
- 9. [TreeWalker](#page-23-0) [p.24] .parentNode()

## **1.1.2.3. [NodeFilters](#page-20-0) and Document Mutation**

Well-designed [NodeFilters](#page-20-0) [p.21] should not have to modify the underlying structure of the document. But a DOM implementation can not prevent a user from writing filter code that does alter the document structure. Traversal does not provide any special processing to handle this case. For instance, if a [NodeFilter](#page-20-0) [p.21] removes a node from a document, it can still accept the node, which means that the node may be returned by the [NodeIterator](#page-18-1) [p.19] or [TreeWalker](#page-23-0) [p.24] even though it is no longer in the subtree being traversed. In general, this may lead to inconsistent, confusing results, so we encourage users to write [NodeFilters](#page-20-0) that make no changes to document structures. Instead, do your editing in the loop controlled by the traversal object.

## **1.1.2.4. [NodeFilters](#page-20-0) and whatToShow flags**

<span id="page-14-0"></span>[NodeIterator](#page-18-1) [p.19] and [TreeWalker](#page-23-0) [p.24] apply their whatToShow flags before applying filters. If a node is skipped by the active whatToShow flags, a [NodeFilter](#page-20-0) [p.21] will not be called to evaluate that node. Please note that this behavior is similar to that of FILTER\_SKIP; children of that node will be considered, and filters may be called to evaluate them. Also note that it will in fact be a "skip" even if the [NodeFilter](#page-20-0) would have preferred to reject the entire subtree; if this would cause a problem in your application, consider setting whatToShow to SHOW\_ALL and performing the nodeType test inside your filter.

## **1.1.3. [TreeWalker](#page-23-0)**

The  $TreeWalker [p.24]$  $TreeWalker [p.24]$  interface provides many of the same benefits as the [NodeIterator](#page-18-1) [p.19] interface. The main difference between these two interfaces is that the [TreeWalker](#page-23-0) presents a tree-oriented view of the nodes in a subtree, rather than the iterator's list-oriented view. In other words, an iterator allows you to move forward or back, but a [TreeWalker](#page-23-0) allows you to also move to the *[parent](#page-72-1)* [p.73] of a node, to one of its children, or to a *[sibling](#page-72-3)* [p.73] .

Using a [TreeWalker](#page-23-0) [p.24] is quite similar to navigation using the Node directly, and the navigation methods for the two interfaces are analogous. For instance, here is a function that recursively walks over a tree of nodes in document order, taking separate actions when first entering a node and after processing any children:

```
processMe(Node n) {
    nodeStartActions(n);
    for (Node child=n.firstChild(); 
         child != null;
         child=child.nextSibling()) {
       processMe(child);
    }
    nodeEndActions(n);
}
```
Doing the same thing using a [TreeWalker](#page-23-0) [p.24] is quite similar. There is one difference: since navigation on the [TreeWalker](#page-23-0) changes the current position, the position at the end of the function has changed. A read/write attribute named currentNode allows the current node for a [TreeWalker](#page-23-0) to be both queried and set. We will use this to ensure that the position of the [TreeWalker](#page-23-0) is restored when this function is completed:

```
processMe(TreeWalker tw) {
    Node n = tw.getCurrentNode();
    nodeStartActions(tw);
    for (Node child=tw.firstChild(); 
         child!=null;
         child=tw.nextSibling()) {
       processMe(tw);
    }
    tw.setCurrentNode(n);
    nodeEndActions(tw);
}
```
The advantage of using a [TreeWalker](#page-23-0) [p.24] instead of direct Node navigation is that the [TreeWalker](#page-23-0) allows the user to choose an appropriate view of the tree. Flags may be used to show or hide Comments or ProcessingInstructions; entities may be expanded or shown as EntityReference nodes. In addition, [NodeFilters](#page-20-0) [p.21] may be used to present a custom view of the tree. Suppose a program needs a view of a document that shows which tables occur in each chapter, listed by chapter. In this view, only the chapter elements and the tables that they contain are seen. The first step is to write an appropriate filter:

```
class TablesInChapters implements NodeFilter {
    short acceptNode(Node n) {
       if (n.getNodeType()==Node.ELEMENT_NODE) {
           if (n.getNodeName().equals("CHAPTER"))
              return FILTER_ACCEPT;
           if (n.getNodeName().equals("TABLE"))
              return FILTER_ACCEPT;
           if (n.getNodeName().equals("SECT1")
               || n.getNodeName().equals("SECT2")
               || n.getNodeName().equals("SECT3")
               || n.getNodeName().equals("SECT4")
               || n.getNodeName().equals("SECT5")
               || n.getNodeName().equals("SECT6")
               || n.getNodeName().equals("SECT7"))
              return FILTER_SKIP;
       }
       return FILTER_REJECT;
         }
}
```
This filter assumes that TABLE elements are contained directly in CHAPTER or SECTn elements. If another kind of element is encountered, it and its children are rejected. If a SECTn element is encountered, it is skipped, but its children are explored to see if they contain any TABLE elements.

Now the program can create an instance of this [NodeFilter](#page-20-0)  $[p.21]$ , create a [TreeWalker](#page-23-0)  $[p.24]$  that uses it, and pass this [TreeWalker](#page-23-0) to our ProcessMe() function:

```
TablesInChapters tablesInChapters = new TablesInChapters();
TreeWalker tw = 
      ((DocumentTraversal)document).createTreeWalker(
          root, NodeFilter.SHOW_ELEMENT, tablesInChapters);
processMe(tw);
```
(Again, we've chosen to both test the nodeType in the filter's logic and use SHOW\_ELEMENT, for the reasons discussed in the earlier [NodeIterator](#page-18-1) [p.19] example.)

Without making any changes to the above ProcessMe () function, it now processes only the CHAPTER and TABLE elements. The programmer can write other filters or set other flags to choose different sets of nodes; if functions use [TreeWalker](#page-23-0) [p.24] to navigate, they will support any view of the document defined with a [TreeWalker](#page-23-0).

Note that the structure of a [TreeWalker](#page-23-0) [p.24] 's filtered view of a document may differ significantly from that of the document itself. For example, a [TreeWalker](#page-23-0) with only SHOW\_TEXT specified in its whatToShow parameter would present all the Text nodes as if they were *[siblings](#page-72-3)* [p.73] of each other yet had no *[parent](#page-72-1)* [p.73] .

## **1.1.3.1. Robustness**

As with [NodeIterators](#page-18-1)  $[p.19]$ , a [TreeWalker](#page-23-0)  $[p.24]$  may be active while the data structure it navigates is being edited, and must behave gracefully in the face of change. Additions and removals in the underlying data structure do not invalidate a [TreeWalker](#page-23-0); in fact, a [TreeWalker](#page-23-0) is never invalidated.

But a [TreeWalker](#page-23-0) [p.24] 's response to these changes is quite different from that of a [NodeIterator](#page-18-1) [p.19] . While [NodeIterators](#page-18-1) respond to editing by maintaining their position within the list that they are iterating over, [TreeWalkers](#page-23-0) will instead remain attached to their currentNode. All the [TreeWalker](#page-23-0)'s navigation methods operate in terms of the context of the currentNode at the time they are invoked, no matter what has happened to, or around, that node since the last time the [TreeWalker](#page-23-0) was accessed. This remains true even if the currentNode is moved out of its original subtree.

As an example, consider the following document fragment:

```
 ...
 <subtree>
          <twRoot>
                   <currentNode/>
                   <anotherNode/>
          </twRoot>
 </subtree>
 ...
```
Let's say we have created a  $TreeWalker$  [p.24] whose root node is the  $\langle \text{twRoot}\rangle$  element and whose currentNode is the <currentNode/> element. For this illustration, we will assume that all the nodes shown above are accepted by the [TreeWalker](#page-23-0)'s whatToShow and filter settings.

If we use removeChild() to remove the <currentNode/> element from its *[parent](#page-72-1)* [p.73] , that element remains the [TreeWalker](#page-23-0) [p.24] 's currentNode, even though it is no longer within the root node's subtree. We can still use the [TreeWalker](#page-23-0) to navigate through any children that the orphaned currentNode may have, but are no longer able to navigate outward from the currentNode since there is no *[parent](#page-72-1)* [p.73] available.

If we use insertBefore() or appendChild() to give the <currentNode/> a new *[parent](#page-72-1)* [p.73] , then [TreeWalker](#page-23-0) [p.24] navigation will operate from the currentNode's new location. For example, if we inserted the <currentNode/> immediately after the <anotherNode/> element, the [TreeWalker](#page-23-0)'s previousSibling() operation would move it back to the <anotherNode/>, and calling parentNode() would move it up to the <twRoot/>.

If we instead insert the currentNode into the <subtree/> element, like so:

```
 ...
         <subtree>
                 <currentNode/>
                 <twRoot>
                          <anotherNode/>
                 </twRoot>
         </subtree>
         ...
```
we have moved the currentNode out from under the [TreeWalker](#page-23-0) [p.24] 's root node. This does not invalidate the [TreeWalker](#page-23-0); it may still be used to navigate relative to the currentNode. Calling its parentNode() operation, for example, would move it to the <subtree/> element, even though that too is outside the original root node. However, if the [TreeWalker](#page-23-0)'s navigation should take it back into the original root node's subtree -- for example, if rather than calling parentNode() we called nextNode(), moving the [TreeWalker](#page-23-0) to the <twRoot/> element -- the root node will "recapture" the [TreeWalker](#page-23-0), and prevent it from traversing back out.

This becomes a bit more complicated when filters are in use. Relocation of the currentNode -- or explicit selection of a new current Node, or changes in the conditions that the [NodeFilter](#page-20-0)  $[p.21]$  is basing its decisions on -- can result in a [TreeWalker](#page-23-0) [p.24] having a currentNode which would not otherwise be visible in the filtered (logical) view of the document. This node can be thought of as a "transient member" of that view. When you ask the [TreeWalker](#page-23-0) to navigate off this node the result will be just as if it had been visible, but you may be unable to navigate back to it unless conditions change to make it visible again.

In particular: If the currentNode becomes part of a subtree that would otherwise have been Rejected by the filter, that entire subtree may be added as transient members of the logical view. You will be able to navigate within that subtree (subject to all the usual filtering) until you move upward past the Rejected *[ancestor](#page-72-4)* [p.73] . The behavior is as if the Rejected node had only been Skipped (since we somehow wound up inside its subtree) until we leave it; thereafter, standard filtering applies.

# <span id="page-18-0"></span>**1.2. Formal Interface Definition**

<span id="page-18-1"></span>**Interface** *NodeIterator* (introduced in **DOM Level 2**)

Iterators are used to step through a set of nodes, e.g. the set of nodes in a NodeList, the document subtree governed by a particular Node, the results of a query, or any other set of nodes. The set of nodes to be iterated is determined by the implementation of the NodeIterator. DOM Level 2 specifies a single NodeIterator implementation for document-order traversal of a document subtree. Instances of these iterators are created by calling [DocumentTraversal](#page-26-0) [p.27] .createNodeIterator().

## **IDL Definition**

```
// Introduced in DOM Level 2:
interface NodeIterator {
 readonly attribute Node root;
  readonly attribute unsigned long whatToShow;
 readonly attribute NodeFilter filter;
 readonly attribute boolean expandEntityReferences;
  Node nextNode()
                                  raises(DOMException);
  Node previousNode()
                                  raises(DOMException);
 void detach();
};
```
#### **Attributes**

expandEntityReferences of type boolean, readonly

The value of this flag determines whether the children of entity reference nodes are visible to the iterator. If false, they and their *[descendants](#page-72-2)* [p.73] will be rejected. Note that this rejection takes precedence over whatToShow and the filter. Also note that this is currently the only situation where NodeIterators may reject a complete subtree rather than skipping individual nodes.

To produce a view of the document that has entity references expanded and does not expose the entity reference node itself, use the whatToShow flags to hide the entity reference node and set expandEntityReferences to true when creating the iterator. To produce a view of the document that has entity reference nodes but no entity expansion, use the whatToShow flags to show the entity reference node and set expandEntityReferences to false.

filter of type [NodeFilter](#page-20-0) [p.21] , readonly The [NodeFilter](#page-20-0) [p.21] used to screen nodes.

root of type Node, readonly

The root node of the NodeIterator, as specified when it was created.

what ToShow of type unsigned long, readonly

This attribute determines which node types are presented via the iterator. The available set of constants is defined in the [NodeFilter](#page-20-0) [p.21] interface. Nodes not accepted by whatToShow will be skipped, but their children may still be considered. Note that this skip takes precedence over the filter, if any.

#### **Methods**

#### detach

Detaches the NodeIterator from the set which it iterated over, releasing any computational resources and placing the iterator in the INVALID state. After detach has been invoked, calls to nextNode or previousNode will raise the exception INVALID\_STATE\_ERR.

#### **No Parameters No Return Value No Exceptions**

#### nextNode

Returns the next node in the set and advances the position of the iterator in the set. After a NodeIterator is created, the first call to nextNode() returns the first node in the set. **Return Value**

Node The next Node in the set being iterated over, or null if there are no more members in that set.

#### **Exceptions**

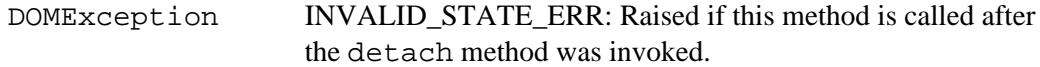

#### **No Parameters**

previousNode

Returns the previous node in the set and moves the position of the NodeIterator backwards in the set.

### **Return Value**

#### **Exceptions**

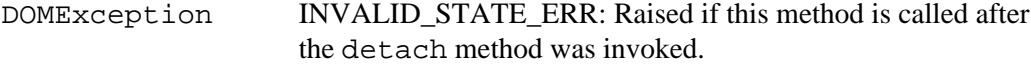

#### **No Parameters**

#### <span id="page-20-0"></span>**Interface** *NodeFilter* (introduced in **DOM Level 2**)

Filters are objects that know how to "filter out" nodes. If a [NodeIterator](#page-18-1) [p.19] or [TreeWalker](#page-23-0) [p.24] is given a NodeFilter, it applies the filter before it returns the next node. If the filter says to accept the node, the traversal logic returns it; otherwise, traversal looks for the next node and pretends that the node that was rejected was not there.

The DOM does not provide any filters. NodeFilter is just an interface that users can implement to provide their own filters.

NodeFilters do not need to know how to traverse from node to node, nor do they need to know anything about the data structure that is being traversed. This makes it very easy to write filters, since the only thing they have to know how to do is evaluate a single node. One filter may be used with a number of different kinds of traversals, encouraging code reuse.

#### **IDL Definition**

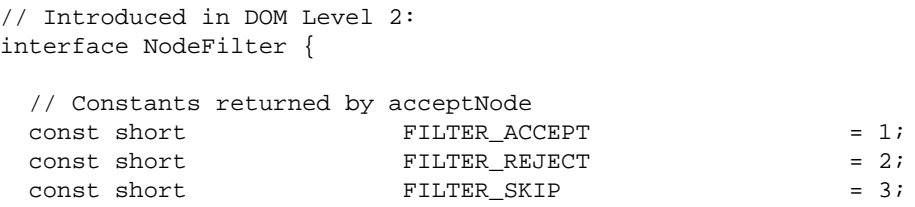

// Constants for whatToShow

Node The previous Node in the set being iterated over, or null if there are no more members in that set.

```
const unsigned long SHOW_ALL = 0xFFFFFFFFF;
const unsigned long SHOW_ELEMENT = 0x000000001;
const unsigned long SHOW_ATTRIBUTE = 0x00000002iconst unsigned long SHOW_TEXT = 0x000000004;
const unsigned long SHOW_CDATA_SECTION = 0x00000008;
const unsigned long SHOW_ENTITY_REFERENCE = 0x00000010;
const unsigned long SHOW_ENTITY = 0x00000020;
 const unsigned long SHOW_PROCESSING_INSTRUCTION = 0x00000040;
const unsigned long SHOW_COMMENT = 0 \times 000000080iconst unsigned long SHOW_DOCUMENT = 0 \times 000000100iconst unsigned long SHOW_DOCUMENT_TYPE = 0 \times 000000200iconst unsigned long SHOW_DOCUMENT_FRAGMENT = 0x00000400;
 const unsigned long SHOW_NOTATION = 0x00000800;
 short acceptNode(in Node n);
};
```
#### <span id="page-21-0"></span>**Definition group** *Constants returned by acceptNode*

The following constants are returned by the acceptNode() method:

#### **Defined Constants**

FILTER\_ACCEPT

Accept the node. Navigation methods defined for [NodeIterator](#page-18-1) [p.19] or [TreeWalker](#page-23-0) [p.24] will return this node.

FILTER\_REJECT

Reject the node. Navigation methods defined for [NodeIterator](#page-18-1) [p.19] or [TreeWalker](#page-23-0) [p.24] will not return this node. For [TreeWalker](#page-23-0), the children of this node will also be rejected. [NodeIterators](#page-18-1) treat this as a synonym for FILTER\_SKIP.

#### FILTER\_SKIP

Skip this single node. Navigation methods defined for  $N$ odeIterator [p.19] or [TreeWalker](#page-23-0) [p.24] will not return this node. For both [NodeIterator](#page-18-1) and [TreeWalker](#page-23-0), the children of this node will still be considered.

#### **Definition group** *Constants for whatToShow*

These are the available values for the whatToShow parameter used in [TreeWalkers](#page-23-0) [p.24] and [NodeIterators](#page-18-1) [p.19] . They are the same as the set of possible types for Node, and their values are derived by using a bit position corresponding to the value of nodeType for the equivalent node type. If a bit in whatToShow is set false, that will be taken as a request to skip over this type of node; the behavior in that case is similar to that of FILTER\_SKIP.

Note that if node types greater than 32 are ever introduced, they may not be individually testable via whatToShow. If that need should arise, it can be handled by selecting SHOW\_ALL together with an appropriate NodeFilter.

#### **Defined Constants**

SHOW\_ALL Show all Nodes.

#### SHOW\_ATTRIBUTE

Show Attr nodes. This is meaningful only when creating an iterator or tree-walker with an attribute node as its root; in this case, it means that the attribute node will appear in the first position of the iteration or traversal. Since attributes are never children of other nodes, they do not appear when traversing over the document tree.

#### SHOW\_CDATA\_SECTION

Show CDATASection nodes.

SHOW\_COMMENT Show Comment nodes.

- SHOW\_DOCUMENT Show Document nodes.
- SHOW\_DOCUMENT\_FRAGMENT Show DocumentFragment nodes.
- SHOW\_DOCUMENT\_TYPE Show DocumentType nodes.
- SHOW\_ELEMENT

Show Element nodes.

SHOW\_ENTITY

Show Entity nodes. This is meaningful only when creating an iterator or tree-walker with an Entity node as its root; in this case, it means that the Entity node will appear in the first position of the traversal. Since entities are not part of the document tree, they do not appear when traversing over the document tree.

#### SHOW ENTITY REFERENCE

Show EntityReference nodes.

#### SHOW\_NOTATION

Show Notation nodes. This is meaningful only when creating an iterator or tree-walker with a Notation node as its root; in this case, it means that the Notation node will appear in the first position of the traversal. Since notations are not part of the document tree, they do not appear when traversing over the document tree.

#### SHOW\_PROCESSING\_INSTRUCTION

Show ProcessingInstruction nodes.

SHOW\_TEXT

Show Text nodes.

#### **Methods**

acceptNode

Test whether a specified node is visible in the logical view of a [TreeWalker](#page-23-0) [p.24] or [NodeIterator](#page-18-1) [p.19] . This function will be called by the implementation of [TreeWalker](#page-23-0) and [NodeIterator](#page-18-1); it is not normally called directly from user code. (Though you could do so if you wanted to use the same filter to guide your own application logic.)

## **Parameters**

n of type Node

The node to check to see if it passes the filter or not.

#### **Return Value**

short a constant to determine whether the node is accepted, rejected, or skipped, as defined [above](#page-21-0) [p.22] .

#### **No Exceptions**

#### <span id="page-23-0"></span>**Interface** *TreeWalker* (introduced in **DOM Level 2**)

TreeWalker objects are used to navigate a document tree or subtree using the view of the document defined by their whatToShow flags and filter (if any). Any function which performs navigation using a TreeWalker will automatically support any view defined by a TreeWalker.

Omitting nodes from the logical view of a subtree can result in a structure that is substantially different from the same subtree in the complete, unfiltered document. Nodes that are *[siblings](#page-72-3)* [p.73] in the TreeWalker view may be children of different, widely separated nodes in the original view. For instance, consider a [NodeFilter](#page-20-0) [p.21] that skips all nodes except for Text nodes and the root node of a document. In the logical view that results, all text nodes will be *[siblings](#page-72-3)* [p.73] and appear as direct children of the root node, no matter how deeply nested the structure of the original document.

#### **IDL Definition**

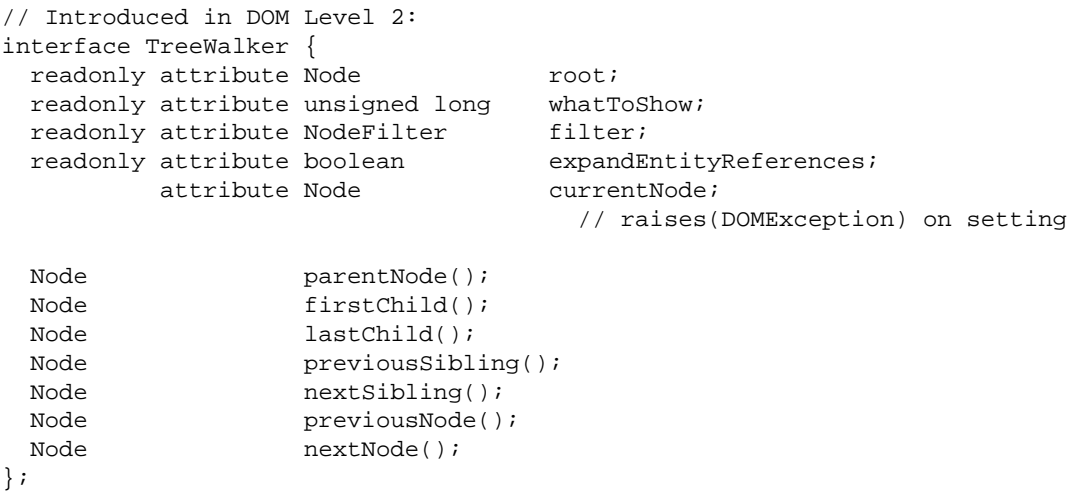

#### **Attributes**

currentNode of type Node

The node at which the TreeWalker is currently positioned.

Alterations to the DOM tree may cause the current node to no longer be accepted by the TreeWalker's associated filter. currentNode may also be explicitly set to any node, whether or not it is within the subtree specified by the root node or would be accepted by the filter and whatToShow flags. Further traversal occurs relative to currentNode even if it is not part of the current view, by applying the filters in the requested direction; if no traversal is possible, currentNode is not changed.

#### **Exceptions on setting**

DOMException NOT\_SUPPORTED\_ERR: Raised if an attempt is made to set currentNode to null.

expandEntityReferences of type boolean, readonly

The value of this flag determines whether the children of entity reference nodes are visible to the TreeWalker. If false, they and their *[descendants](#page-72-2)* [p.73] will be rejected. Note that this rejection takes precedence over whatToShow and the filter, if any. To produce a view of the document that has entity references expanded and does not expose the entity reference node itself, use the whatToShow flags to hide the entity reference node and set expandEntityReferences to true when creating the TreeWalker. To produce a view of the document that has entity reference nodes but no entity expansion, use the whatToShow flags to show the entity reference node and set expandEntityReferences to false.

filter of type [NodeFilter](#page-20-0) [p.21] , readonly The filter used to screen nodes.

root of type Node, readonly

The root node of the TreeWalker, as specified when it was created.

whatToShow of type unsigned long, readonly

This attribute determines which node types are presented via the TreeWalker. The available set of constants is defined in the [NodeFilter](#page-20-0) [p.21] interface. Nodes not accepted by whatToShow will be skipped, but their children may still be considered. Note that this skip takes precedence over the filter, if any.

#### **Methods**

firstChild

Moves the TreeWalker to the first visible *[child](#page-72-5)* [p.73] of the current node, and returns the new node. If the current node has no visible children, returns null, and retains the current node.

## **Return Value**

Node The new node, or null if the current node has no visible children in the TreeWalker's logical view.

#### **No Parameters No Exceptions**

lastChild

Moves the TreeWalker to the last visible *[child](#page-72-5)* [p.73] of the current node, and returns the new node. If the current node has no visible children, returns null, and retains the current node.

**Return Value**

Node The new node, or null if the current node has no children in the TreeWalker's logical view.

#### **No Parameters No Exceptions**

#### nextNode

Moves the TreeWalker to the next visible node in document order relative to the current node, and returns the new node. If the current node has no next node, or if the search for nextNode attempts to step upward from the TreeWalker's root node, returns null, and retains the current node.

## **Return Value**

Node The new node, or null if the current node has no next node in the TreeWalker's logical view.

#### **No Parameters No Exceptions**

#### nextSibling

Moves the TreeWalker to the next *[sibling](#page-72-3)* [p.73] of the current node, and returns the new node. If the current node has no visible next *[sibling](#page-72-3)* [p.73], returns null, and retains the current node.

#### **Return Value**

Node The new node, or null if the current node has no next *[sibling](#page-72-3)* [p.73] . in the TreeWalker's logical view.

#### **No Parameters No Exceptions**

#### parentNode

Moves to and returns the closest visible *[ancestor](#page-72-4)* [p.73] node of the current node. If the search for parentNode attempts to step upward from the TreeWalker's root node, or if it fails to find a visible *[ancestor](#page-72-4)* [p.73] node, this method retains the current position and returns null.

#### **Return Value**

Node The new *[parent](#page-72-1)* [p.73] node, or null if the current node has no parent in the TreeWalker's logical view.

#### **No Parameters No Exceptions**

#### previousNode

Moves the TreeWalker to the previous visible node in document order relative to the current node, and returns the new node. If the current node has no previous node, or if the search for previousNode attempts to step upward from the TreeWalker's root node, returns null, and retains the current node.

#### **Return Value**

Node The new node, or null if the current node has no previous node in the TreeWalker's logical view.

#### **No Parameters No Exceptions**

#### previousSibling

Moves the TreeWalker to the previous *[sibling](#page-72-3)* [p.73] of the current node, and returns the new node. If the current node has no visible previous *[sibling](#page-72-3)* [p.73] , returns null, and retains the current node.

#### **Return Value**

Node The new node, or null if the current node has no previous *[sibling](#page-72-3)* [p.73] . in the TreeWalker's logical view.

#### **No Parameters No Exceptions**

#### <span id="page-26-0"></span>**Interface** *DocumentTraversal* (introduced in **DOM Level 2**)

DocumentTraversal contains methods that create iterators and tree-walkers to traverse a node and its children in document order (depth first, pre-order traversal, which is equivalent to the order in which the start tags occur in the text representation of the document). In DOMs which support the Traversal feature, DocumentTraversal will be implemented by the same objects that implement the Document interface.

#### **IDL Definition**

```
// Introduced in DOM Level 2:
interface DocumentTraversal {
  NodeIterator createNodeIterator(in Node root, 
                                         in unsigned long whatToShow, 
                                         in NodeFilter filter,
```

```
 in boolean entityReferenceExpansion)
                                          raises(DOMException);
   TreeWalker createTreeWalker(in Node root, 
                                        in unsigned long whatToShow, 
                                        in NodeFilter filter, 
                                        in boolean entityReferenceExpansion)
                                         raises(DOMException);
};
```
**Methods**

createNodeIterator

Create a new [NodeIterator](#page-18-1) [p.19] over the subtree rooted at the specified node. **Parameters**

#### root of type Node

The node which will be iterated together with its children. The iterator is initially positioned just before this node. The whatToShow flags and the filter, if any, are not considered when setting this position. The root must not be null.

#### whatToShow of type unsigned long

This flag specifies which node types may appear in the logical view of the tree presented by the iterator. See the description of [NodeFilter](#page-20-0) [p.21] for the set of possible SHOW\_ values.

These flags can be combined using OR.

#### filter of type [NodeFilter](#page-20-0) [p.21]

The [NodeFilter](#page-20-0) to be used with this [TreeWalker](#page-23-0) [p.24] , or null to indicate no filter.

#### entityReferenceExpansion of type boolean

The value of this flag determines whether entity reference nodes are expanded.

#### **Return Value**

[NodeIterator](#page-18-1) [p.19] The newly created NodeIterator.

#### **Exceptions**

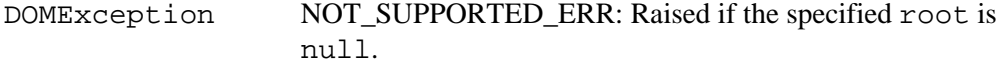

#### createTreeWalker

Create a new [TreeWalker](#page-23-0) [p.24] over the subtree rooted at the specified node.

#### **Parameters**

root of type Node

The node which will serve as the root for the [TreeWalker](#page-23-0) [p.24] . The what ToShow flags and the [NodeFilter](#page-20-0)  $[p.21]$  are not considered when setting this value; any node type will be accepted as the root. The currentNode of the [TreeWalker](#page-23-0) is initialized to this node, whether or not it is visible. The root

functions as a stopping point for traversal methods that look upward in the document structure, such as parentNode and nextNode. The root must not be null.

#### whatToShow of type unsigned long

This flag specifies which node types may appear in the logical view of the tree presented by the tree-walker. See the description of [NodeFilter](#page-20-0) [p.21] for the set of possible SHOW\_ values.

These flags can be combined using OR.

filter of type [NodeFilter](#page-20-0) [p.21]

The [NodeFilter](#page-20-0) to be used with this [TreeWalker](#page-23-0) [p.24] , or null to indicate no filter.

entityReferenceExpansion of type boolean

If this flag is false, the contents of EntityReference nodes are not presented in the logical view.

#### **Return Value**

[TreeWalker](#page-23-0) [p.24] The newly created TreeWalker.

#### **Exceptions**

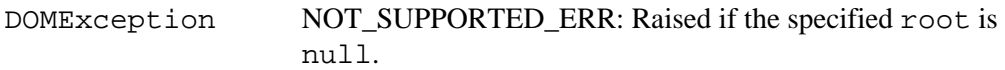

1.2. Formal Interface Definition

# <span id="page-30-0"></span>**2. Document Object Model Range**

*Editors*

Vidur Apparao, Netscape Communications Peter Sharpe, SoftQuad Software Inc.

# <span id="page-30-3"></span>**2.1. Introduction**

A Range identifies a range of content in a Document, DocumentFragment or Attr. It is contiguous in the sense that it can be characterized as selecting all of the content between a pair of boundary-points.

**Note:** In a text editor or a word processor, a user can make a selection by pressing down the mouse at one point in a document, moving the mouse to another point, and releasing the mouse. The resulting selection is contiguous and consists of the content between the two points.

The term 'selecting' does not mean that every Range corresponds to a selection made by a GUI user; however, such a selection can be returned to a DOM user as a Range.

**Note:** In bidirectional writing (Arabic, Hebrew), a range may correspond to a logical selection that is not necessarily contiguous when displayed. A visually contiguous selection, also used in some cases, may not correspond to a single logical selection, and may therefore have to be represented by more than one range.

The Range interface provides methods for accessing and manipulating the document tree at a higher level than similar methods in the Node interface. The expectation is that each of the methods provided by the Range interface for the insertion, deletion and copying of content can be directly mapped to a series of Node editing operations enabled by DOM Core. In this sense, the Range operations can be viewed as convenience methods that also enable the implementation to optimize common editing patterns.

This chapter describes the Range interface, including methods for creating and moving a Range and methods for manipulating content with Ranges. The feature string for the interfaces listed in this section is "Range" and the version is "2.0".

# <span id="page-30-2"></span>**2.2. Definitions and Notation**

## <span id="page-30-1"></span>**2.2.1. Position**

This chapter refers to two different representations of a document: the text or source form that includes the document markup and the tree representation similar to the one described in the introduction section of the DOM Level 2 Core [\[DOM Level 2 Core\]](#page-74-0).

<span id="page-30-6"></span><span id="page-30-5"></span><span id="page-30-4"></span>A Range consists of two *boundary-points* corresponding to the start and the end of the Range. A boundary-point's position in a Document or DocumentFragment tree can be characterized by a node and an offset. The node is called the *container* of the boundary-point and of its position. The container and its ancestors are the *ancestor container*s of the boundary-point and of its position. The offset within the node is called the *offset* of the boundary-point and its position. If the container is an Attr, Document, DocumentFragment, Element or EntityReference node, the offset is between its *[child](#page-72-5)* [p.73] nodes. If the

container is a CharacterData, Comment or ProcessingInstruction node, the offset is between the *[16-bit](#page-72-6)  [units](#page-72-6)* [p.73] of the UTF-16 encoded string contained by it.

<span id="page-31-1"></span><span id="page-31-0"></span>The *[boundary-points](#page-30-4)* [p.31] of a Range must have a common *[ancestor container](#page-30-5)* [p.31] which is either a Document, DocumentFragment or Attr node. That is, the content of a Range must be entirely within the subtree rooted by a single Document, DocumentFragment or Attr Node. This common *[ancestor container](#page-30-5)* [p.31] is known as the *root container* of the Range. The tree rooted by the *[root container](#page-31-0)* [p.32] is known as the Range's *context tree*.

The *[container](#page-30-5)* [p.31] of an *[boundary-point](#page-30-4)* [p.31] of a Range must be an Element, Comment, ProcessingInstruction, EntityReference, CDATASection, Document, DocumentFragment, Attr, or Text node. None of the *[ancestor container](#page-30-5)* [p.31] s of the *[boundary-point](#page-30-4)* [p.31] of a Range can be a DocumentType, Entity or Notation node.

In terms of the text representation of a document, the *[boundary-points](#page-30-4)* [p.31] of a Range can only be on token boundaries. That is, the *[boundary-point](#page-30-4)* [p.31] of the text range cannot be in the middle of a start- or end-tag of an element or within the name of an entity or character reference. A Range locates a contiguous portion of the content of the structure model.

The relationship between locations in a text representation of the document and in the Node tree interface of the DOM is illustrated in the following diagram:

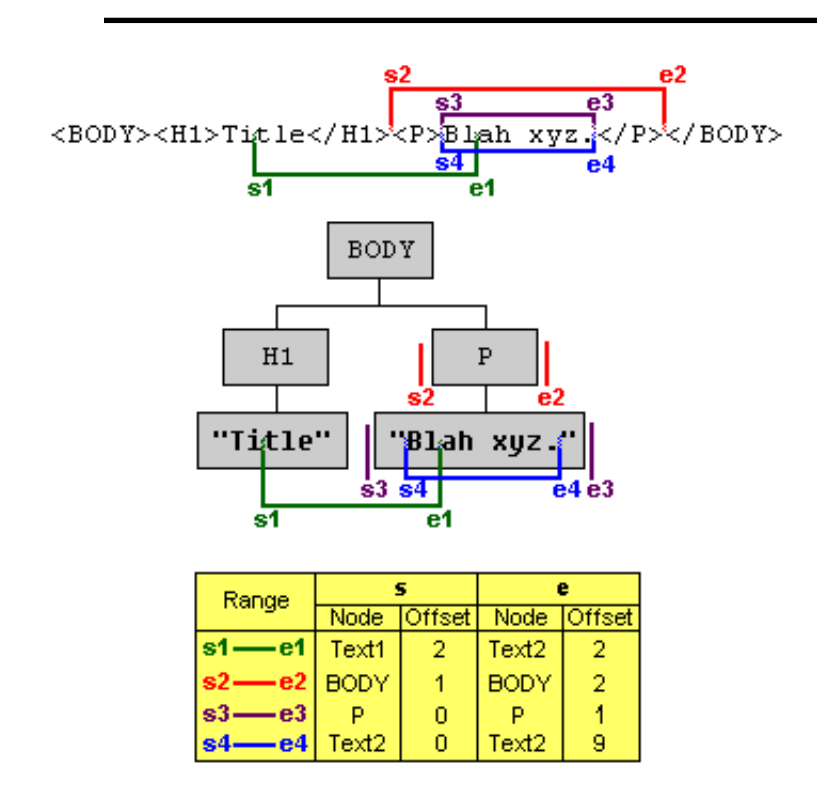

#### **Range Example**

In this diagram, four different Ranges are illustrated. The *[boundary-points](#page-30-4)* [p.31] of each Range are labelled with *s#* (the start of the Range) and *e#* (the end of the Range), where # is the number of the Range. For Range 2, the start is in the BODY element and is immediately after the H1 element and immediately before the P element, so its position is between the H1 and P children of BODY. The *[offset](#page-30-6)* [p.31] of a *[boundary-point](#page-30-4)* [p.31] whose *[container](#page-30-5)* [p.31] is not a CharacterData node is 0 if it is before the first child, 1 if between the first and second child, and so on. So, for the start of the Range 2, the *[container](#page-30-5)* [p.31] is BODY and the *[offset](#page-30-6)* [p.31] is 1. The *[offset](#page-30-6)* [p.31] of a *[boundary-point](#page-30-4)* [p.31] whose *[container](#page-30-5)* [p.31] is a CharacterData node is obtained similarly but using *[16-bit unit](#page-72-6)* [p.73] positions instead. For example, the *[boundary-point](#page-30-4)* [p.31] labelled s1 of the Range 1 has a Text node (the one containing "Title") as its *[container](#page-30-5)* [p.31] and an *[offset](#page-30-6)* [p.31] of 2 since it is between the second and third *[16-bit unit](#page-72-6)* [p.73] .

Notice that the *[boundary-point](#page-30-4)* [p.31] s of Ranges 3 and 4 correspond to the same location in the text representation. An important feature of the Range is that a *[boundary-point](#page-30-4)* [p.31] of a Range can unambiguously represent every position within the document tree.

The *[container](#page-30-5)* [p.31] s and *[offset](#page-30-6)* [p.31] s of the *[boundary-point](#page-30-4)* [p.31] s can be obtained through the following read-only Range attributes:

```
 readonly attribute Node startContainer; 
 readonly attribute long startOffset;
 readonly attribute Node endContainer; 
 readonly attribute long endOffset;
```
<span id="page-32-4"></span>If the *[boundary-point](#page-30-4)* [p.31] s of a Range have the same *[container](#page-30-5)* [p.31] s and *[offset](#page-30-6)* [p.31] s, the Range is said to be a *collapsed* Range. (This is often referred to as an insertion point in a user agent.)

## <span id="page-32-1"></span>**2.2.2. Selection and Partial Selection**

<span id="page-32-3"></span>A node or *[16-bit unit](#page-72-6)* [p.73] unit is said to be *selected* by a Range if it is between the two *[boundary-point](#page-30-4)* [p.31] s of the Range, that is, if the position immediately before the node or 16-bit unit is before the end of the Range and the position immediately after the node or 16-bit unit is after the start of the range. For example, in terms of a text representation of the document, an element would be *[selected](#page-32-3)* [p.33] by a Range if its corresponding start-tag was located after the start of the Range and its end-tag was located before the end of the Range. In the examples in the above diagram, the Range 2 *[selects](#page-32-3)* [p.33] the P node and the Range 3 *[selects](#page-32-3)* [p.33] the text node containing the text "Blah xyz."

<span id="page-32-2"></span>A node is said to be *partially selected* by a Range if it is an *[ancestor container](#page-30-5)* [p.31] of exactly one *[boundary-point](#page-30-4)* [p.31] of the Range. For example, consider Range 1 in the above diagram. The element H1 is *[partially selected](#page-32-2)* [p.33] by that Range since the start of the Range is within one of its children.

## <span id="page-32-0"></span>**2.2.3. Notation**

Many of the examples in this chapter are illustrated using a text representation of a document. The *[boundary-point](#page-30-4)* [p.31] s of a Range are indicated by displaying the characters (be they markup or data characters) between the two *[boundary-point](#page-30-4)* [p.31] s in bold, as in

```
 <FOO>ABC<BAR>DEF</BAR></FOO>
```
When both *[boundary-point](#page-30-4)* [p.31] s are at the same position, they are indicated with a bold caret ('**^**'), as in

```
 <FOO>A^BC<BAR>DEF</BAR></FOO>
```
# <span id="page-33-1"></span>**2.3. Creating a Range**

A Range is created by calling the createRange() method on the [DocumentRange](#page-52-0) [p.53] interface. This interface can be obtained from the object implementing the Document interface using binding-specific casting methods.

```
 interface DocumentRange {
   Range createRange();
 }
```
The initial state of the Range returned from this method is such that both of its *[boundary-point](#page-30-4)* [p.31] s are positioned at the beginning of the corresponding Document, before any content. In other words, the *[container](#page-30-5)* [p.31] of each *[boundary-point](#page-30-4)* [p.31] is the Document node and the offset within that node is 0.

Like some objects created using methods in the Document interface (such as Nodes and DocumentFragments), Ranges created via a particular document instance can select only content associated with that Document, or with DocumentFragments and Attrs for which that Document is the ownerDocument. Such Ranges, then, can not be used with other Document instances.

# <span id="page-33-0"></span>**2.4. Changing a Range's Position**

A Range's position can be specified by setting the *[container](#page-30-5)* [p.31] and *[offset](#page-30-6)* [p.31] of each boundary-point with the setStart and setEnd methods.

```
 void setStart(in Node parent, in long offset)
                       raises(RangeException);
 void setEnd(in Node parent, in long offset)
               raises(RangeException);
```
If one boundary-point of a Range is set to have a *[root container](#page-31-0)* [p.32] other than the current one for the Range, the Range is *[collapsed](#page-32-4)* [p.33] to the new position. This enforces the restriction that both boundary-points of a Range must have the same *[root container](#page-31-0)* [p.32] .

The start position of a Range is guaranteed to never be after the end position. To enforce this restriction, if the start is set to be at a position after the end, the Range is *[collapsed](#page-32-4)* [p.33] to that position. Similarly, if the end is set to be at a position before the start, the Range is *[collapsed](#page-32-4)* [p.33] to that position.

It is also possible to set a Range's position relative to nodes in the tree:

```
 void setStartBefore(in Node node);
                              raises(RangeException);
 void setStartAfter(in Node node);
                       raises(RangeException);
 void setEndBefore(in Node node);
                     raises(RangeException);
 void setEndAfter(in Node node);
                    raises(RangeException);
```
The *[parent](#page-72-1)* [p.73] of the node becomes the *[container](#page-30-5)* [p.31] of the *[boundary-point](#page-30-4)* [p.31] and the Range is subject to the same restrictions as given above in the description of  $setStart()$  and  $setEnd()$ .

A Range can be *[collapsed](#page-32-4)* [p.33] to either boundary-point:

void collapse(in boolean toStart);

Passing TRUE as the parameter toStart will *[collapse](#page-32-4)* [p.33] the Range to its start, FALSE to its end.

Testing whether a Range is *[collapsed](#page-32-4)* [p.33] can be done by examining the collapsed attribute:

readonly attribute boolean collapsed;

The following methods can be used to make a Range select the contents of a node or the node itself.

```
 void selectNode(in Node n);
 void selectNodeContents(in Node n);
```
The following examples demonstrate the operation of the methods selectNode and selectNodeContents:

```
Before:
   ^<BAR><FOO>A<MOO>B</MOO>C</FOO></BAR>
After Range.selectNodeContents(FOO):
   <BAR><FOO>A<MOO>B</MOO>C</FOO></BAR>
(In this case, FOO is the parent of both boundary-points)
After Range.selectNode(FOO):
```
<BAR>**<FOO>A<MOO>B</MOO>C</FOO>**</BAR>

## <span id="page-34-0"></span>**2.5. Comparing Range Boundary-Points**

It is possible to compare two Ranges by comparing their boundary-points:

short compareBoundaryPoints(in CompareHow how, in Range sourceRange) raises(RangeException);

where CompareHow is one of four values: START\_TO\_START, START\_TO\_END, END\_TO\_END and END\_TO\_START. The return value is -1, 0 or 1 depending on whether the corresponding boundary-point of the Range is before, equal to, or after the corresponding boundary-point of sourceRange. An exception is thrown if the two Ranges have different *[root container](#page-31-0)* [p.32] s.

The result of comparing two boundary-points (or positions) is specified below. An informal but not always correct specification is that an boundary-point is before, equal to, or after another if it corresponds to a location in a text representation before, equal to, or after the other's corresponding location.

Let A and B be two boundary-points or positions. Then one of the following holds: A is *before* B, A is *equal to* B, or A is *after* B. Which one holds is specified in the following by examining four cases:

In the first case the boundary-points have the same *[container](#page-30-5)* [p.31] . A is *before* B if its *[offset](#page-30-6)* [p.31] is less than the *[offset](#page-30-6)* [p.31] of B, A is *equal to* B if its *[offset](#page-30-6)* [p.31] is equal to the *[offset](#page-30-6)* [p.31] of B, and A is *after* B if its *[offset](#page-30-6)* [p.31] is greater than the *[offset](#page-30-6)* [p.31] of B.

In the second case a child node C of the *[container](#page-30-5)* [p.31] of A is an *[ancestor container](#page-30-5)* [p.31] of B. In this case, A is *before* B if the *[offset](#page-30-6)* [p.31] of A is less than or equal to the index of the child node C and A is *after* B otherwise.

In the third case a child node C of the *[container](#page-30-5)* [p.31] of B is an *[ancestor container](#page-30-5)* [p.31] of A. In this case, A is *before* B if the index of the child node C is less than the *[offset](#page-30-6)* [p.31] of B and A is *after* B otherwise.

In the fourth case, none of three other cases hold: the containers of A and B are *[siblings](#page-72-3)* [p.73] or *[descendants](#page-72-2)* [p.73] of sibling nodes. In this case, A is *before* B if the *[container](#page-30-5)* [p.31] of A is before the *[container](#page-30-5)* [p.31] of B in a pre-order traversal of the Ranges' *[context tree](#page-31-1)* [p.32] and A is *after* B otherwise.

Note that because the same location in a text representation of the document can correspond to two different positions in the DOM tree, it is possible for two boundary-points to not compare equal even though they would be equal in the text representation. For this reason, the informal definition above can sometimes be incorrect.

# <span id="page-35-0"></span>**2.6. Deleting Content with a Range**

One can delete the contents selected by a Range with:

```
 void deleteContents();
```
deleteContents() deletes all nodes and characters selected by the Range. All other nodes and characters remain in the *[context tree](#page-31-1)* [p.32] of the Range. Some examples of this deletion operation are:

```
(1) <FOO>AB<MOO>CD</MOO>CD</FOO> -->
<FOO>A^CD</FOO>
(2) <FOO>A<MOO>BC</MOO>DE</FOO> -->
<FOO>A<MOO>B</MOO>^E</FOO>
(3) <FOO>XY<BAR>ZW</BAR>Q</FOO> -->
<FOO>X^<BAR>W</BAR>Q</FOO>
(4) <FOO><BAR1>AB</BAR1><BAR2/><BAR3>CD</BAR3></FOO>
--> <FOO><BAR1>A</BAR1>^<BAR3>D</BAR3>
```
After deleteContents() is invoked on a Range, the Range is *[collapsed](#page-32-2)* [p.33] . If no node was *[partially selected](#page-32-1)* [p.33] by the Range, then it is *[collapsed](#page-32-2)* [p.33] to its original start point, as in example (1). If a node was *[partially selected](#page-32-1)* [p.33] by the Range and was an *[ancestor container](#page-30-0)* [p.31] of the start of the Range and no *[ancestor](#page-72-0)* [p.73] of the node satisfies these two conditions, then the Range is collapsed to the position immediately after the node, as in examples (2) and (4). If a node was *[partially selected](#page-32-1)* [p.33] by the Range and was an *[ancestor container](#page-30-0)* [p.31] of the end of the Range and no ancestor of the node satisfies these two conditions, then the Range is collapsed to the position immediately before the node, as in examples (3) and (4).

Note that if deletion of a Range leaves adjacent Text nodes, they are not automatically merged, and empty Text nodes are not automatically removed. Two Text nodes should be joined only if each is the container of one of the boundary-points of a Range whose contents are deleted. To merge adjacent Text nodes, or remove empty text nodes, the normalize() method on the Node interface should be used.

## **2.7. Extracting Content**

If the contents of a Range need to be extracted rather than deleted, the following method may be used:

```
 DocumentFragment extractContents();
```
The extractContents() method removes nodes from the Range's *[context tree](#page-31-0)* [p.32] similarly to the deleteContents() method. In addition, it places the deleted contents in a new DocumentFragment. The following examples illustrate the contents of the returned DocumentFragment:

```
(1) <FOO>AB<MOO>CD</MOO>CD</FOO> -->
B<MOO>CD</MOO>
(2) <FOO>A<MOO>BC</MOO>DE</FOO> -->
<MOO>C<MOO>D
(3) <FOO>XY<BAR>ZW</BAR>Q</FOO> -->
Y<BAR>Z</BAR>
(4)
<FOO><BAR1>AB</BAR1><BAR2/><BAR3>CD</BAR3></FOO> -->
<BAR1>B</BAR1><BAR2/><BAR3>C</BAR3>
```
It is important to note that nodes that are *[partially selected](#page-32-1)* [p.33] by the Range are cloned. Since part of such a node's contents must remain in the Range's *[context tree](#page-31-0)* [p.32] and part of the contents must be moved to the new DocumentFragment, a clone of the *[partially selected](#page-32-1)* [p.33] node is included in the new DocumentFragment. Note that cloning does not take place for *[selected](#page-32-0)* [p.33] elements; these nodes are moved to the new DocumentFragment.

### **2.8. Cloning Content**

The contents of a Range may be duplicated using the following method:

DocumentFragment cloneContents();

This method returns a DocumentFragment that is similar to the one returned by the method extractContents(). However, in this case, the original nodes and character data in the Range are not removed from the Range's *[context tree](#page-31-0)* [p.32] . Instead, all of the nodes and text content within the returned DocumentFragment are cloned.

## **2.9. Inserting Content**

A node may be inserted into a Range using the following method:

void insertNode(in Node n) raises(RangeException);

The insertNode() method inserts the specified node into the Range's *[context tree](#page-31-0)* [p.32] . The node is inserted at the start *[boundary-point](#page-30-1)* [p.31] of the Range, without modifying it.

If the start boundary point of the Range is in a Text node, the insertNode operation splits the Text node at the boundary point. If the node to be inserted is also a Text node, the resulting adjacent Text nodes are not normalized automatically; this operation is left to the application.

The Node passed into this method can be a DocumentFragment. In that case, the contents of the DocumentFragment are inserted at the start *[boundary-point](#page-30-1)* [p.31] of the Range, but the DocumentFragment itself is not. Note that if the Node represents the root of a sub-tree, the entire sub-tree is inserted.

The same rules that apply to the insert Before () method on the Node interface apply here. Specifically, the Node passed in, if it already has a parent, will be removed from its existing position.

### **2.10. Surrounding Content**

The insertion of a single node to subsume the content selected by a Range can be performed with:

```
 void surroundContents(in Node newParent);
```
The surroundContents() method causes all of the content selected by the Range to be rooted by the specified node. The nodes may not be Attr, Entity, DocumentType, Notation, Document, or DocumentFragment nodes. Calling surroundContents() with the Element node FOO in the following examples yields:

```
 Before:
        <BAR>AB<MOO>C</MOO>DE</BAR>
      After surroundContents(FOO):
<BAR>A<FOO>B<MOO>C</MOO>D</FOO>E</BAR>
```
Another way of describing the effect of this method on the Range's *[context tree](#page-31-0)* [p.32] is to decompose it in terms of other operations:

- 1. Remove the contents selected by the Range with a call to extractContents().
- 2. Insert the node newParent where the Range is collapsed (after the extraction) with insertNode().
- 3. Insert the entire contents of the extracted DocumentFragment into newParent. Specifically, invoke the appendChild() on newParent passing in the DocumentFragment returned as a result of the call to extractContents()
- 4. Select newParent and all of its contents with selectNode().

The surroundContents() method raises an exception if the Range *[partially selects](#page-32-1)* [p.33] a non-Text node. An example of a Range for which surroundContents() raises an exception is:

<FOO>A**B<BAR>C**D</BAR>E</FOO>

If the node newParent has any children, those children are removed before its insertion. Also, if the node newParent already has a parent, it is removed from the original parent's childNodes list.

## **2.11. Miscellaneous Members**

One can clone a Range:

Range cloneRange();

This creates a new Range which selects exactly the same content as that selected by the Range on which the method cloneRange was invoked. No content is affected by this operation.

Because the boundary-points of a Range do not necessarily have the same *[container](#page-30-0)* [p.31] s, use:

```
 readonly attribute Node commonAncestorContainer;
```
to get the *[ancestor container](#page-30-0)* [p.31] of both boundary-points that is furthest down from the Range's *[root](#page-31-1)  [container](#page-31-1)* [p.32]

One can get a copy of all the character data selected or partially selected by a Range with:

DOMString toString();

This does nothing more than simply concatenate all the character data selected by the Range. This includes character data in both Text and CDATASection nodes.

## **2.12. Range modification under document mutation**

As a document is modified, the Ranges within the document need to be updated. For example, if one boundary-point of a Range is within a node and that node is removed from the document, then the Range would be invalid unless it is fixed up in some way. This section describes how Ranges are modified under document mutations so that they remain valid.

There are two general principles which apply to Ranges under document mutation: The first is that all Ranges in a document will remain valid after any mutation operation and the second is that, as much as possible, all Ranges will select the same portion of the document after any mutation operation.

Any mutation of the document tree which affect Ranges can be considered to be a combination of basic deletion and insertion operations. In fact, it can be convenient to think of those operations as being accomplished using the deleteContents() and insertNode() Range methods and, in the case of Text mutations, the splitText() and normalize() methods.

### **2.12.1. Insertions**

An insertion occurs at a single point, the insertion point, in the document. For any Range in the document tree, consider each boundary-point. The only case in which the boundary-point will be changed after the insertion is when the boundary-point and the insertion point have the same *[container](#page-30-0)* [p.31] and the *[offset](#page-30-2)* [p.31] of the insertion point is strictly less than the *[offset](#page-30-2)* [p.31] of the Range's boundary-point. In that case the *[offset](#page-30-2)* [p.31] of the Range's boundary-point will be increased so that it is between the same nodes or characters as it was before the insertion.

Note that when content is inserted at a boundary-point, it is ambiguous as to where the boundary-point should be repositioned if its relative position is to be maintained. There are two possibilities: at the start or at the end of the newly inserted content. We have chosen that in this case neither the *[container](#page-30-0)* [p.31] nor *[offset](#page-30-2)* [p.31] of the boundary-point is changed. As a result, the boundary-point will be positioned at the start of the newly inserted content.

*Examples:*

Suppose the Range selects the following:

<P>Abcd efgh X**Y blah i**jkl</P>

Consider the insertion of the text "*inserted text*" at the following positions:

```
1. Before the 'X':
<P>Abcd efgh inserted textXY blah ijkl</P>
2. After the 'X':
<P>Abcd efgh Xinserted textY blah ijkl</P>
3. After the 'Y':
<P>Abcd efgh XYinserted text blah ijkl</P>
4. After the 'h' in "Y blah":
<P>Abcd efgh XY blahinserted text ijkl</P>
```
### **2.12.2. Deletions**

Any deletion from the document tree can be considered as a sequence of deleteContents () operations applied to a minimal set of disjoint Ranges. To specify how a Range is modified under deletions we need only consider what happens to a Range under a single deleteContents () operation of another Range. And, in fact, we need only consider what happens to a single boundary-point of the Range since both boundary-points are modified using the same algorithm.

If a boundary-point of the original Range is within the content being deleted, then after the deletion it will be at the same position as the resulting boundary-point of the (now *[collapsed](#page-32-2)* [p.33] ) Range used to delete the contents.

If a boundary-point is after the content being deleted then it is not affected by the deletion unless its *[container](#page-30-0)* [p.31] is also the *[container](#page-30-0)* [p.31] of one of the boundary-points of the Range being deleted. If there is such a common *[container](#page-30-0)* [p.31] , then the index of the boundary-point is modified so that the boundary-point maintains its position relative to the content of the *[container](#page-30-0)* [p.31] .

If a boundary-point is before the content being deleted then it is not affected by the deletion at all.

*Examples:*

In these examples, the Range on which deleteContents()is invoked is indicated by the underline.

*Example 1.*  Before: <P>Abcd efgh T**he Range i**jkl</P> After: <P>Abcd **Range i**jkl</P> *Example 2.*  Before: <p>Abcd efgh T**he Range i**jkl</p> After: <p>Abcd **^**kl</p> *Example 3.*  Before: <P>ABCD efgh T**he <EM>Range**</EM> ijkl</P> After:

```
<P>ABCD <EM>ange</EM> ijkl</P>
```
In this example, the container of the start boundary-point after the deletion is the Text node holding the string "ange".

*Example 4.* 

Before:

```
<P>Abcd efgh The Range ijkl</P>
```
After:

<P>Abcd **he Range i**jkl</P>

*Example 5.* 

Before:

```
<P>Abcd <EM>efgh The Range ij</EM>kl</P>
```
After:

<P>Abcd **^**kl</P>

### **2.13. Formal Description of the Range Interface**

To summarize, the complete, formal description of the [Range](#page-41-0) [p.42] interface is given below:

```
Interface Range (introduced in DOM Level 2) 
    IDL Definition
```

```
// Introduced in DOM Level 2:
interface Range {
 readonly attribute Node startContainer;
                                   // raises(DOMException) on retrieval
 readonly attribute long startOffset;
                                    // raises(DOMException) on retrieval
 readonly attribute Node endContainer;
                                   // raises(DOMException) on retrieval
 readonly attribute long endOffset;
                                   // raises(DOMException) on retrieval
 readonly attribute boolean collapsed;
                                   // raises(DOMException) on retrieval
 readonly attribute Node commonAncestorContainer;
                                    // raises(DOMException) on retrieval
```
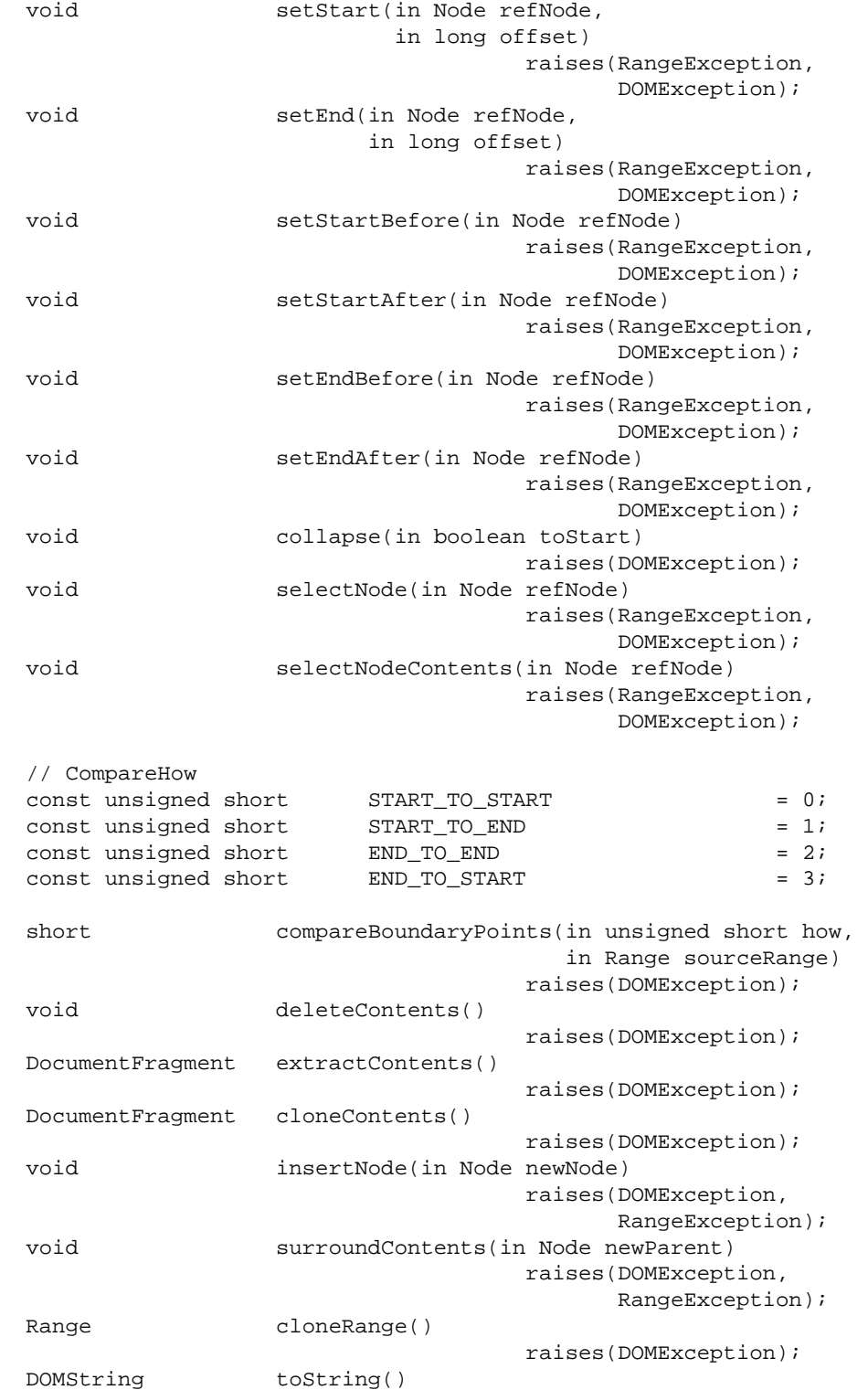

```
 raises(DOMException);
  void detach()
                                    raises(DOMException);
};
```
**Definition group** *CompareHow*

Passed as a parameter to the compareBoundaryPoints method.

### **Defined Constants**

END\_TO\_END

Compare end boundary-point of sourceRange to end boundary-point of Range on which compareBoundaryPoints is invoked.

END\_TO\_START

Compare end boundary-point of sourceRange to start boundary-point of Range on which compareBoundaryPoints is invoked.

### START\_TO\_END

Compare start boundary-point of sourceRange to end boundary-point of Range on which compareBoundaryPoints is invoked.

#### START\_TO\_START

Compare start boundary-point of sourceRange to start boundary-point of Range on which compareBoundaryPoints is invoked.

### **Attributes**

collapsed of type boolean, readonly TRUE if the Range is collapsed **Exceptions on retrieval**

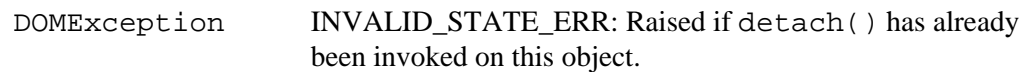

commonAncestorContainer of type Node, readonly

The *[deepest](#page-72-1)* [p.73] common *[ancestor container](#page-30-0)* [p.31] of the Range's two boundary-points. **Exceptions on retrieval**

DOMException INVALID\_STATE\_ERR: Raised if detach() has already been invoked on this object.

endContainer of type Node, readonly Node within which the Range ends **Exceptions on retrieval**

> DOMException INVALID\_STATE\_ERR: Raised if detach() has already been invoked on this object.

endOffset of type long, readonly Offset within the ending node of the Range. **Exceptions on retrieval**

> DOMException INVALID\_STATE\_ERR: Raised if detach() has already been invoked on this object.

startContainer of type Node, readonly Node within which the Range begins **Exceptions on retrieval**

> DOMException INVALID\_STATE\_ERR: Raised if detach() has already been invoked on this object.

startOffset of type long, readonly Offset within the starting node of the Range. **Exceptions on retrieval**

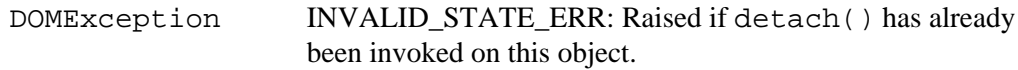

### **Methods**

cloneContents Duplicates the contents of a Range **Return Value**

> DocumentFragment A DocumentFragment that contains content equivalent to this Range.

### **Exceptions**

DOMException HIERARCHY\_REQUEST\_ERR: Raised if a DocumentType node would be extracted into the new DocumentFragment. INVALID\_STATE\_ERR: Raised if detach() has already been invoked on this object.

### **No Parameters**

cloneRange

Produces a new Range whose boundary-points are equal to the boundary-points of the Range.

**Return Value**

[Range](#page-41-0) [p.42] The duplicated Range.

### **Exceptions**

DOMException INVALID\_STATE\_ERR: Raised if detach() has already been invoked on this object.

### **No Parameters**

#### collapse

Collapse a Range onto one of its boundary-points **Parameters** toStart of type boolean If TRUE, collapses the Range onto its start; if FALSE, collapses it onto its end.

#### **Exceptions**

DOMException INVALID\_STATE\_ERR: Raised if detach() has already been invoked on this object.

### **No Return Value**

compareBoundaryPoints

Compare the boundary-points of two Ranges in a document. **Parameters** how of type unsigned short

sourceRange of type [Range](#page-41-0) [p.42]

#### **Return Value**

short -1, 0 or 1 depending on whether the corresponding boundary-point of the Range is before, equal to, or after the corresponding boundary-point of sourceRange.

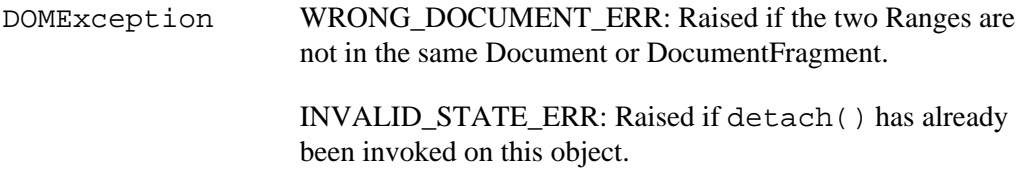

#### deleteContents

Removes the contents of a Range from the containing document or document fragment without returning a reference to the removed content.

### **Exceptions**

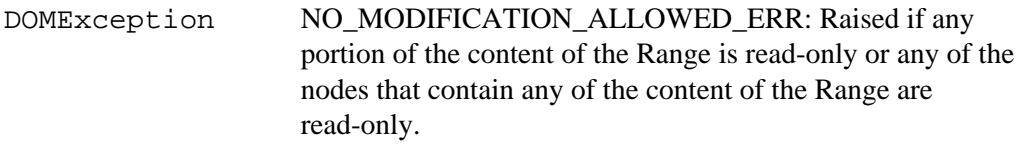

INVALID\_STATE\_ERR: Raised if detach() has already been invoked on this object.

### **No Parameters No Return Value**

### detach

Called to indicate that the Range is no longer in use and that the implementation may relinquish any resources associated with this Range. Subsequent calls to any methods or attribute getters on this Range will result in a DOMException being thrown with an error code of INVALID\_STATE\_ERR.

### **Exceptions**

DOMException INVALID\_STATE\_ERR: Raised if detach() has already been invoked on this object.

**No Parameters No Return Value**

### extractContents

Moves the contents of a Range from the containing document or document fragment to a new DocumentFragment. **Return Value**

DocumentFragment A DocumentFragment containing the extracted contents.

DOMException NO\_MODIFICATION\_ALLOWED\_ERR: Raised if any portion of the content of the Range is read-only or any of the nodes which contain any of the content of the Range are read-only.

> HIERARCHY\_REQUEST\_ERR: Raised if a DocumentType node would be extracted into the new DocumentFragment.

INVALID\_STATE\_ERR: Raised if detach() has already been invoked on this object.

### **No Parameters**

insertNode

Inserts a node into the Document or DocumentFragment at the start of the Range. If the container is a Text node, this will be split at the start of the Range. Adjacent Text nodes will not be automatically merged. If the node to be inserted is a DocumentFragment node, the children will be inserted rather than the DocumentFragment node itself.

### **Parameters**

newNode of type Node

The node to insert at the start of the Range

### **Exceptions**

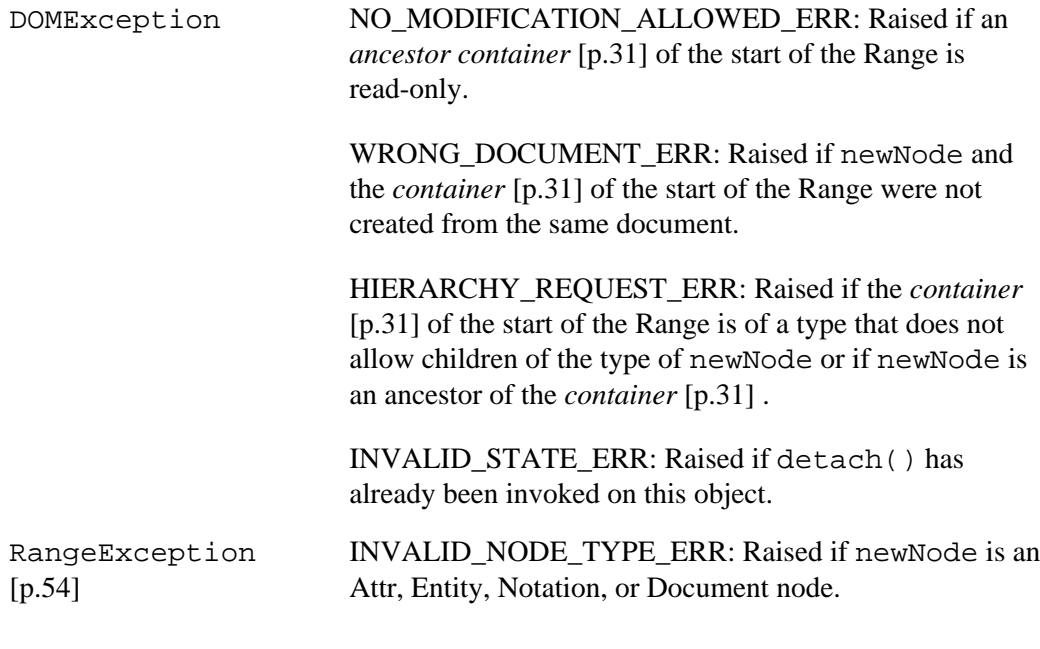

### **No Return Value**

selectNode Select a node and its contents **Parameters** refNode of type Node The node to select.

### **Exceptions**

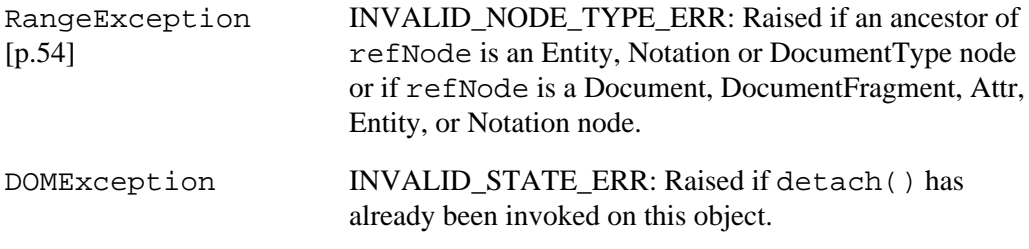

### **No Return Value**

selectNodeContents Select the contents within a node **Parameters** refNode of type Node Node to select from

### **Exceptions**

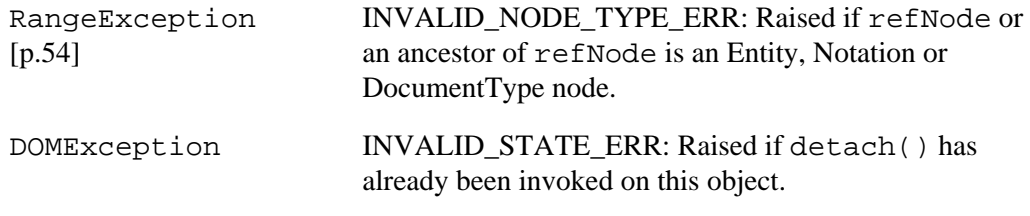

### **No Return Value**

### setEnd

Sets the attributes describing the end of a Range. **Parameters** refNode of type Node The refNode value. This parameter must be different from null.

offset of type long The endOffset value.

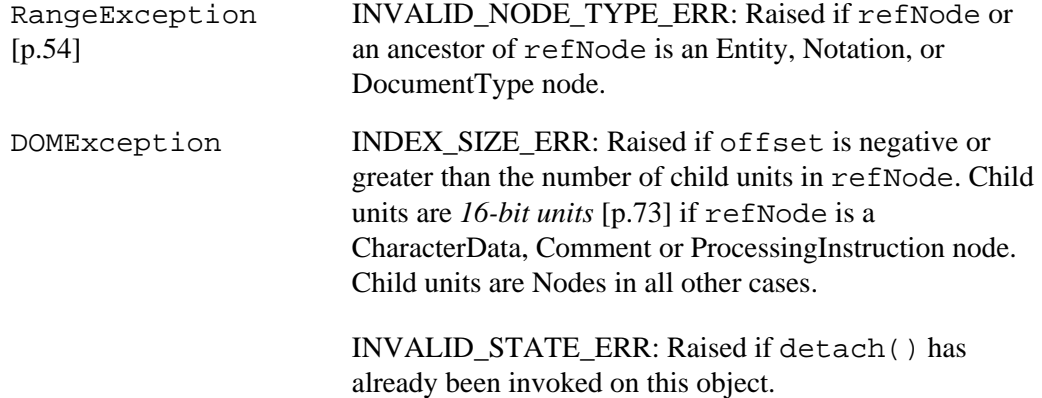

setEndAfter

Sets the end of a Range to be after a node **Parameters** refNode of type Node Range ends after refNode.

### **Exceptions**

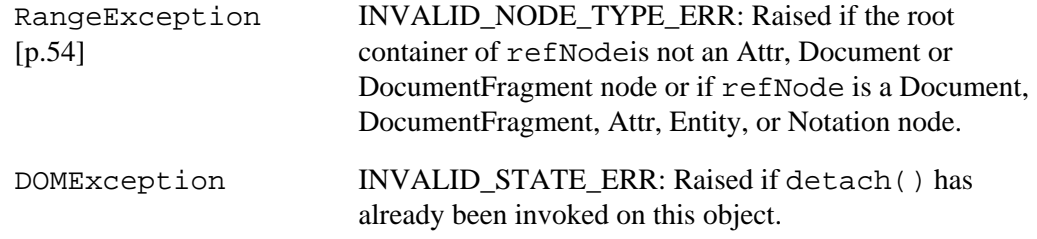

### **No Return Value**

setEndBefore

Sets the end position to be before a node. **Parameters** refNode of type Node Range ends before refNode

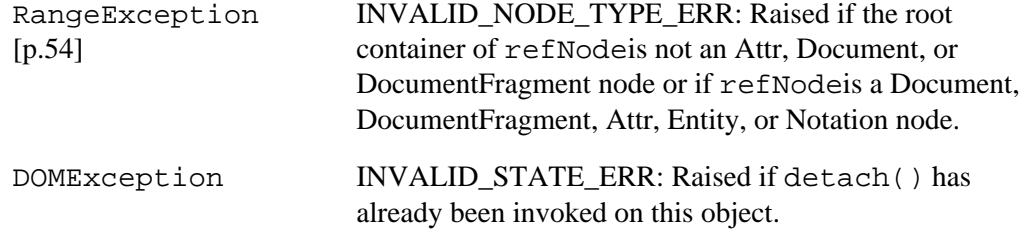

### setStart

Sets the attributes describing the start of the Range.

### **Parameters**

refNode of type Node The refNode value. This parameter must be different from null.

offset of type long The startOffset value.

### **Exceptions**

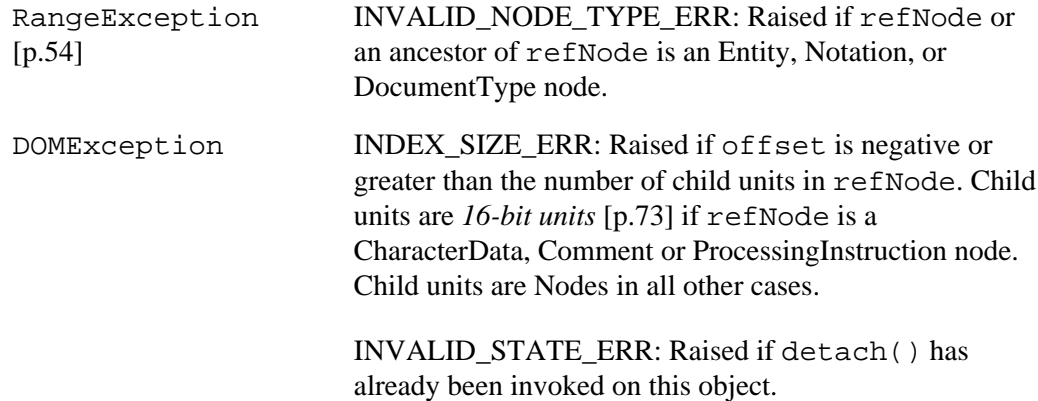

### **No Return Value**

setStartAfter Sets the start position to be after a node **Parameters**

refNode of type Node Range starts after refNode

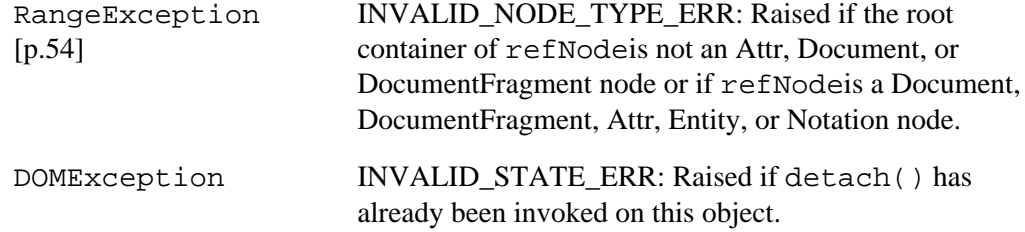

setStartBefore Sets the start position to be before a node **Parameters** refNode of type Node Range starts before refNode

### **Exceptions**

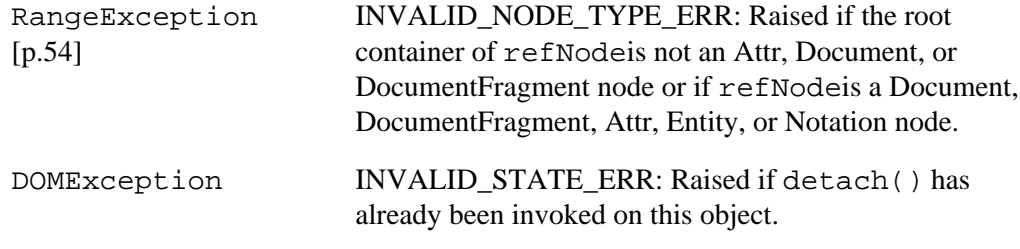

### **No Return Value**

### surroundContents

Reparents the contents of the Range to the given node and inserts the node at the position of the start of the Range.

### **Parameters**

newParent of type Node The node to surround the contents with.

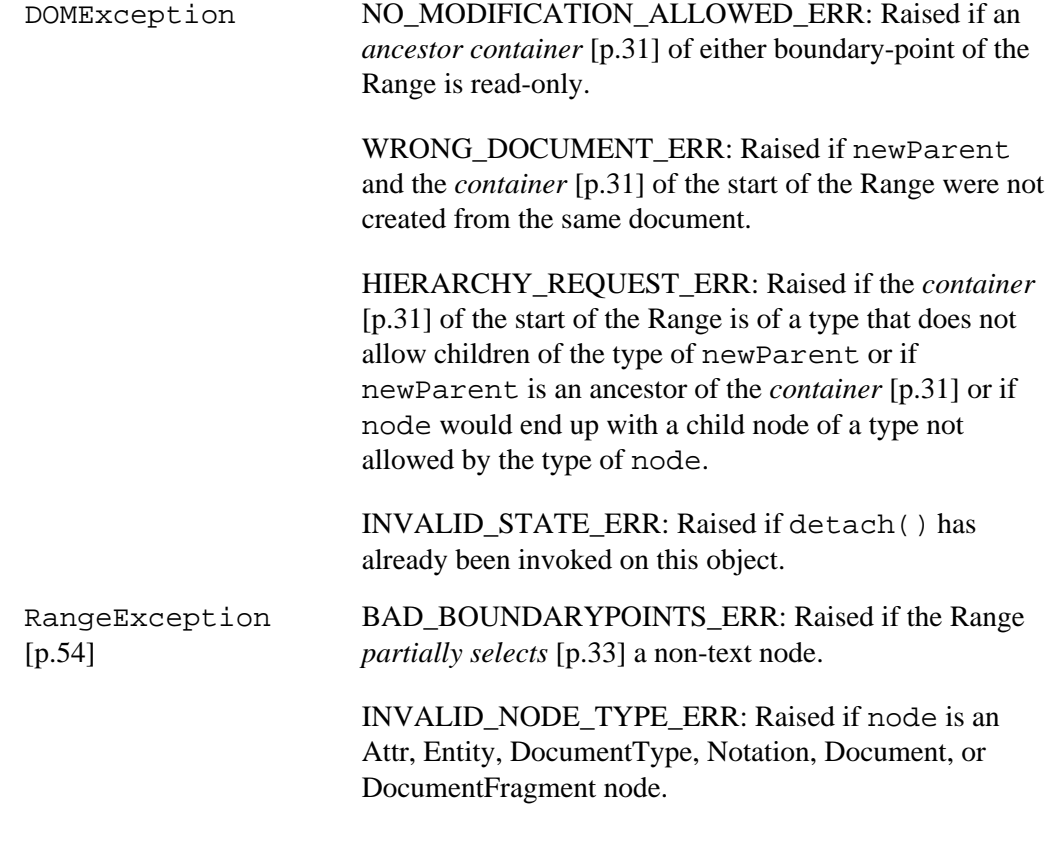

### toString

Returns the contents of a Range as a string. This string contains only the data characters, not any markup.

### **Return Value**

DOMString The contents of the Range.

### **Exceptions**

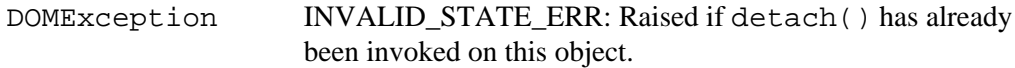

### **No Parameters**

**Interface** *DocumentRange* (introduced in **DOM Level 2**) **IDL Definition**

```
// Introduced in DOM Level 2:
interface DocumentRange {
 Range createRange();
};
```
### **Methods**

createRange

This interface can be obtained from the object implementing the Document interface using binding-specific casting methods.

**Return Value**

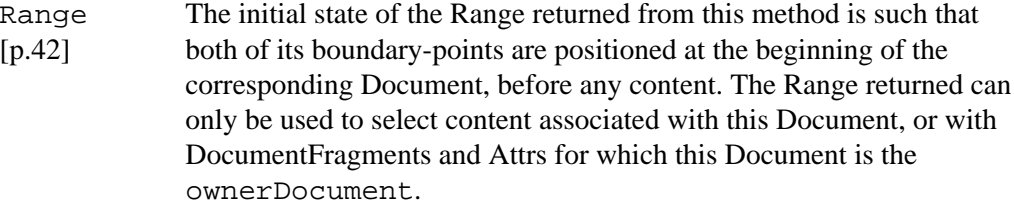

**No Parameters No Exceptions**

### <span id="page-53-0"></span>**Exception** *RangeException* introduced in **DOM Level 2**

Range operations may throw a [RangeException](#page-53-0) [p.54] as specified in their method descriptions. **IDL Definition**

```
// Introduced in DOM Level 2:
exception RangeException {
  unsigned short code;
};
// RangeExceptionCode
const unsigned short BAD_BOUNDARYPOINTS_ERR = 1;
const unsigned short INVALID_NODE_TYPE_ERR = 2;
```
### **Definition group** *RangeExceptionCode*

An integer indicating the type of error generated. **Defined Constants**

```
BAD_BOUNDARYPOINTS_ERR
```
If the boundary-points of a Range do not meet specific requirements.

INVALID\_NODE\_TYPE\_ERR

If the *[container](#page-30-0)* [p.31] of an boundary-point of a Range is being set to either a node of an invalid type or a node with an ancestor of an invalid type.

## **Appendix A: IDL Definitions**

This appendix contains the complete OMG IDL [\[OMGIDL\]](#page-74-0) for the Level 2 Document Object Model Traversal and Range definitions. The definitions are divided into [Traversal](#page-54-0) [p.55] , and [Range](#page-55-0) [p.56] .

```
The IDL files are also available as: 
http://www.w3.org/TR/2000/PR-DOM-Level-2-Traversal-Range-20000927/idl.zip
```
## <span id="page-54-0"></span>**A.1: Document Object Model Traversal**

### **traversal.idl:**

```
// File: traversal.idl
#ifndef _TRAVERSAL_IDL_
#define _TRAVERSAL_IDL_
#include "dom.idl"
#pragma prefix "dom.w3c.org"
module traversal
{
  typedef dom::Node Node;
   interface NodeFilter;
   // Introduced in DOM Level 2:
   interface NodeIterator {
   readonly attribute Node moot;
 readonly attribute unsigned long whatToShow;
readonly attribute NodeFilter filter;
   readonly attribute boolean expandEntityReferences;
    Node nextNode()
                                     raises(dom::DOMException);
    Node previousNode()
                                     raises(dom::DOMException);
   void detach();
   };
   // Introduced in DOM Level 2:
   interface NodeFilter {
    // Constants returned by acceptNode
   \begin{array}{lcl} \texttt{const} & \texttt{short} & = & 1 \end{array} ;\text{const} short \text{FIITER\_REJECT} = 2;
   const short \begin{array}{ccc} \texttt{FILTER} & \texttt{SKP} & = & 3 \, \texttt{;} \end{array} // Constants for whatToShow
   const unsigned long SHOW_ALL = 0xFFFFFFFFF;
const unsigned long SHOW_ELEMENT = 0x00000001;
const unsigned long SHOW_ATTRIBUTE = 0x00000002i
```

```
const unsigned long SHOW_TEXT = 0x00000004;
   const unsigned long SHOW_CDATA_SECTION = 0x00000008;<br>const unsigned long SHOW_ENTITY_REFERENCE = 0x00000010;
   const unsigned long SHOW_ENTITY_REFERENCE
   const unsigned long SHOW_ENTITY = 0x00000020;
    const unsigned long SHOW_PROCESSING_INSTRUCTION = 0x00000040;
   const unsigned long SHOW_COMMENT = 0x00000080;<br>const unsigned long SHOW_DOCUMENT = 0x00000100;
   const unsigned long SHOW_DOCUMENT TYPE = 0x00000100;<br>const unsigned long SHOW_DOCUMENT_TYPE = 0x00000200;
   const unsigned long SHOW_DOCUMENT_TYPE = 0x00000200;<br>const unsigned long SHOW_DOCUMENT_FRAGMENT = 0x00000400;
   const unsigned long SHOW_DOCUMENT_FRAGMENT
    const unsigned long SHOW_NOTATION = 0x00000800;
   short acceptNode(in Node n);
  };
  // Introduced in DOM Level 2:
  interface TreeWalker {
   readonly attribute Node root;
 readonly attribute unsigned long whatToShow;
readonly attribute NodeFilter filter;
 readonly attribute boolean expandEntityReferences;
attribute Node currentNode;
                                      // raises(dom::DOMException) on setting
   Node parentNode();
   Node firstChild();
   Node lastChild();
   Node previousSibling();
   Node nextSibling();
    Node previousNode();
   Node nextNode();
  };
  // Introduced in DOM Level 2:
  interface DocumentTraversal {
    NodeIterator createNodeIterator(in Node root, 
                                        in unsigned long whatToShow, 
                                        in NodeFilter filter, 
                                        in boolean entityReferenceExpansion)
                                      raises(dom::DOMException);
   TreeWalker createTreeWalker(in Node root,
                                      in unsigned long whatToShow, 
                                      in NodeFilter filter, 
                                      in boolean entityReferenceExpansion)
                                      raises(dom::DOMException);
  };
};
```
#endif // \_TRAVERSAL\_IDL\_

### <span id="page-55-0"></span>**A.2: Document Object Model Range**

### **ranges.idl:**

```
// File: ranges.idl
#ifndef _RANGES_IDL_
#define _RANGES_IDL_
#include "dom.idl"
#pragma prefix "dom.w3c.org"
module ranges
{
  typedef dom::Node Node;
   typedef dom::DocumentFragment DocumentFragment;
   typedef dom::DOMString DOMString;
  // Introduced in DOM Level 2:
  exception RangeException {
    unsigned short code;
  };
   // RangeExceptionCode
const unsigned short BAD_BOUNDARYPOINTS_ERR = 1;const unsigned short INVALID_NODE_TYPE_ERR = 2;
   // Introduced in DOM Level 2:
   interface Range {
   readonly attribute Node startContainer;
                                     // raises(dom::DOMException) on retrieval
   readonly attribute long startOffset;
                                     // raises(dom::DOMException) on retrieval
   readonly attribute Node endContainer;
                                     // raises(dom::DOMException) on retrieval
   readonly attribute long endOffset;
                                     // raises(dom::DOMException) on retrieval
   readonly attribute boolean collapsed;
                                     // raises(dom::DOMException) on retrieval
   readonly attribute Node commonAncestorContainer;
                                      // raises(dom::DOMException) on retrieval
   void setStart(in Node refNode,
                               in long offset)
                                      raises(RangeException, 
                                            dom::DOMException);
   void setEnd(in Node refNode,
                             in long offset)
                                      raises(RangeException, 
                                            dom::DOMException);
    void setStartBefore(in Node refNode)
                                      raises(RangeException,
```

```
 dom::DOMException);
    void setStartAfter(in Node refNode)
                                     raises(RangeException, 
                                           dom::DOMException);
    void setEndBefore(in Node refNode)
                                     raises(RangeException, 
                                           dom::DOMException);
    void setEndAfter(in Node refNode)
                                     raises(RangeException, 
                                           dom::DOMException);
    void collapse(in boolean toStart)
                                     raises(dom::DOMException);
    void selectNode(in Node refNode)
                                     raises(RangeException, 
                                           dom::DOMException);
    void selectNodeContents(in Node refNode)
                                     raises(RangeException, 
                                           dom::DOMException);
    // CompareHow
   const unsigned short START_TO_START = 0;
   const unsigned short START\_TO\_END = 1;<br>const unsigned short END\_TO\_END = 2;
   const unsigned short = 200 END_TO_END
   const unsigned short END_TO_START = 3;
    short compareBoundaryPoints(in unsigned short how, 
                                          in Range sourceRange)
                                     raises(dom::DOMException);
    void deleteContents()
                                     raises(dom::DOMException);
    DocumentFragment extractContents()
                                     raises(dom::DOMException);
    DocumentFragment cloneContents()
                                     raises(dom::DOMException);
    void insertNode(in Node newNode)
                                     raises(dom::DOMException, 
                                           RangeException);
    void surroundContents(in Node newParent)
                                     raises(dom::DOMException, 
                                           RangeException);
   Range cloneRange()
                                     raises(dom::DOMException);
   DOMString toString()
                                     raises(dom::DOMException);
    void detach()
                                     raises(dom::DOMException);
  };
  // Introduced in DOM Level 2:
  interface DocumentRange {
   Range createRange();
  };
};
#endif // _RANGES_IDL_
```
## **Appendix B: Java Language Binding**

This appendix contains the complete Java [\[Java\]](#page-74-1) bindings for the Level 2 Document Object Model Traversal and Range. The definitions are divided into [Traversal](#page-58-0) [p.59] , and [Range](#page-60-0) [p.61] .

```
The Java files are also available as 
http://www.w3.org/TR/2000/PR-DOM-Level-2-Traversal-Range-20000927/java-binding.zip
```
## <span id="page-58-0"></span>**B.1: Document Object Model Traversal**

### **org/w3c/dom/traversal/NodeIterator.java:**

```
package org.w3c.dom.traversal;
import org.w3c.dom.Node;
import org.w3c.dom.DOMException;
public interface NodeIterator {
     public Node getRoot();
     public int getWhatToShow();
     public NodeFilter getFilter();
     public boolean getExpandEntityReferences();
     public Node nextNode()
                           throws DOMException;
     public Node previousNode()
                               throws DOMException;
     public void detach();
```
}

### **org/w3c/dom/traversal/NodeFilter.java:**

```
package org.w3c.dom.traversal;
import org.w3c.dom.Node;
public interface NodeFilter {
    // Constants returned by acceptNode
   public static final short FILTER_ACCEPT = 1;
   public static final short FILTER_REJECT = 2;public static final short FILTER_SKIP = 3; // Constants for whatToShow
   public static final int SHOW_ALL = 0xFFFFFFFFF;
   public static final int SHOW_ELEMENT = 0 \times 000000001;<br>public static final int SHOW_ATTRIBUTE = 0 \times 000000002;
   public static final int SHOW_ATTRIBUTE
   public static final int SHOW_TEXT = 0x000000004;
```

```
public static final int SHOW_CDATA_SECTION = 0x00000008;
 public static final int SHOW_ENTITY_REFERENCE = 0x00000010;
public static final int SHOW_ENTITY = 0x00000020;
 public static final int SHOW_PROCESSING_INSTRUCTION = 0x00000040;
public static final int SHOW_COMMENT = 0x00000080;
public static final int SHOW_DOCUMENT = 0x00000100;
public static final int SHOW_DOCUMENT_TYPE = 0x00000200;
 public static final int SHOW_DOCUMENT_FRAGMENT = 0x00000400;
 public static final int SHOW_NOTATION = 0x00000800;
 public short acceptNode(Node n);
```

```
}
```
### **org/w3c/dom/traversal/TreeWalker.java:**

```
package org.w3c.dom.traversal;
import org.w3c.dom.Node;
import org.w3c.dom.DOMException;
public interface TreeWalker {
     public Node getRoot();
     public int getWhatToShow();
     public NodeFilter getFilter();
     public boolean getExpandEntityReferences();
     public Node getCurrentNode();
     public void setCurrentNode(Node currentNode)
                              throws DOMException;
     public Node parentNode();
     public Node firstChild();
     public Node lastChild();
     public Node previousSibling();
     public Node nextSibling();
     public Node previousNode();
     public Node nextNode();
```
}

### **org/w3c/dom/traversal/DocumentTraversal.java:**

```
package org.w3c.dom.traversal;
import org.w3c.dom.Node;
import org.w3c.dom.DOMException;
public interface DocumentTraversal {
     public NodeIterator createNodeIterator(Node root, 
                                              int whatToShow, 
                                              NodeFilter filter, 
                                              boolean entityReferenceExpansion)
                                              throws DOMException;
     public TreeWalker createTreeWalker(Node root, 
                                          int whatToShow, 
                                          NodeFilter filter, 
                                          boolean entityReferenceExpansion)
                                          throws DOMException;
```
}

## <span id="page-60-0"></span>**B.2: Document Object Model Range**

### **org/w3c/dom/ranges/RangeException.java:**

```
package org.w3c.dom.ranges;
public class RangeException extends RuntimeException {
     public RangeException(short code, String message) {
        super(message);
        this.code = code;
     }
     public short code;
     // RangeExceptionCode
    public static final short BAD_BOUNDARYPOINTS_ERR = 1;
    public static final short INVALID_NODE_TYPE_ERR = 2;}
```
### **org/w3c/dom/ranges/Range.java:**

```
package org.w3c.dom.ranges;
import org.w3c.dom.Node;
import org.w3c.dom.DocumentFragment;
import org.w3c.dom.DOMException;
public interface Range {
     public Node getStartContainer()
                                         throws DOMException;
     public int getStartOffset()
                                         throws DOMException;
```
 public Node getEndContainer() throws DOMException; public int getEndOffset() throws DOMException; public boolean getCollapsed() throws DOMException; public Node getCommonAncestorContainer() throws DOMException; public void setStart(Node refNode, int offset) throws RangeException, DOMException; public void setEnd(Node refNode, int offset) throws RangeException, DOMException; public void setStartBefore(Node refNode) throws RangeException, DOMException; public void setStartAfter(Node refNode) throws RangeException, DOMException; public void setEndBefore(Node refNode) throws RangeException, DOMException; public void setEndAfter(Node refNode) throws RangeException, DOMException; public void collapse(boolean toStart) throws DOMException; public void selectNode(Node refNode) throws RangeException, DOMException; public void selectNodeContents(Node refNode) throws RangeException, DOMException; // CompareHow public static final short START\_TO\_START =  $0;$ <br>nublic static final short START TO\_END =  $1;$ public static final short START\_TO\_END public static final short  $END_TO_END$  = 2; public static final short  $END_TO_START$  = 3; public short compareBoundaryPoints(short how, Range sourceRange) throws DOMException; public void deleteContents() throws DOMException; public DocumentFragment extractContents() throws DOMException;

```
 public DocumentFragment cloneContents()
                                        throws DOMException;
 public void insertNode(Node newNode)
                         throws DOMException, RangeException;
 public void surroundContents(Node newParent)
                              throws DOMException, RangeException;
 public Range cloneRange()
                          throws DOMException;
 public String toString()
                         throws DOMException;
 public void detach()
                    throws DOMException;
```
### **org/w3c/dom/ranges/DocumentRange.java:**

```
package org.w3c.dom.ranges;
public interface DocumentRange {
     public Range createRange();
```
}

}

org/w3c/dom/ranges/DocumentRange.java:

# **Appendix C: ECMA Script Language Binding**

This appendix contains the complete ECMA Script [\[ECMAScript\]](#page-74-2) binding for the Level 2 Document Object Model Traversal and Range definitions. The definitions are divided into [Traversal](#page-64-0) [p.65] , and [Range](#page-66-0) [p.67] .

**Note:** Exceptions handling is only supported by ECMAScript implementation compliant with the Standard ECMA-262 3rd. Edition ([\[ECMAScript\]](#page-74-2)).

## <span id="page-64-0"></span>**C.1: Document Object Model Traversal**

### Object **NodeIterator** The **NodeIterator** object has the following properties: **root** This read-only property is of type **Node**. **whatToShow** This read-only property is of type **int**. **filter** This read-only property is of type **NodeFilter**. **expandEntityReferences** This read-only property is of type **boolean**. The **NodeIterator** object has the following methods: **nextNode()** This method returns a **Node**. This method can raise a **DOMException**. **previousNode()** This method returns a **Node**. This method can raise a **DOMException**. **detach()** This method has no return value. Class **NodeFilter** The **NodeFilter** class has the following constants: **NodeFilter.FILTER\_ACCEPT** This constant is of type **short** and its value is **1**. **NodeFilter.FILTER\_REJECT** This constant is of type **short** and its value is **2**. **NodeFilter.FILTER\_SKIP** This constant is of type **short** and its value is **3**. **NodeFilter.SHOW\_ALL** This constant is of type **int** and its value is **0xFFFFFFFF**. **NodeFilter.SHOW\_ELEMENT** This constant is of type **int** and its value is **0x00000001**. **NodeFilter.SHOW\_ATTRIBUTE** This constant is of type **int** and its value is **0x00000002**.

#### **NodeFilter.SHOW\_TEXT**

This constant is of type **int** and its value is **0x00000004**. **NodeFilter.SHOW\_CDATA\_SECTION**

This constant is of type **int** and its value is **0x00000008**. **NodeFilter.SHOW\_ENTITY\_REFERENCE**

This constant is of type **int** and its value is **0x00000010**. **NodeFilter.SHOW\_ENTITY**

This constant is of type **int** and its value is **0x00000020**. **NodeFilter.SHOW\_PROCESSING\_INSTRUCTION**

This constant is of type **int** and its value is **0x00000040**. **NodeFilter.SHOW\_COMMENT**

This constant is of type **int** and its value is **0x00000080**. **NodeFilter.SHOW\_DOCUMENT**

This constant is of type **int** and its value is **0x00000100**.

### **NodeFilter.SHOW\_DOCUMENT\_TYPE**

This constant is of type **int** and its value is **0x00000200**.

### **NodeFilter.SHOW\_DOCUMENT\_FRAGMENT**

This constant is of type **int** and its value is **0x00000400**.

### **NodeFilter.SHOW\_NOTATION**

This constant is of type **int** and its value is **0x00000800**.

#### Object **NodeFilter**

This is an ECMAScript function reference. This method returns a **short**. The parameter is of type **Node**.

### Object **TreeWalker**

The **TreeWalker** object has the following properties:

#### **root**

This read-only property is of type **Node**.

### **whatToShow**

This read-only property is of type **int**.

#### **filter**

This read-only property is of type **NodeFilter**.

#### **expandEntityReferences**

This read-only property is of type **boolean**.

### **currentNode**

This property is of type **Node** and can raise a **DOMException** on setting.

The **TreeWalker** object has the following methods:

### **parentNode()**

This method returns a **Node**.

### **firstChild()**

This method returns a **Node**.

#### **lastChild()**

This method returns a **Node**.

### **previousSibling()**

This method returns a **Node**.

### **nextSibling()**

This method returns a **Node**.

**previousNode()** This method returns a **Node**. **nextNode()** This method returns a **Node**. Object **DocumentTraversal** The **DocumentTraversal** object has the following methods: **createNodeIterator(root, whatToShow, filter, entityReferenceExpansion)** This method returns a **NodeIterator**. The **root** parameter is of type **Node**. The **whatToShow** parameter is of type **int**. The **filter** parameter is of type **NodeFilter**. The **entityReferenceExpansion** parameter is of type **boolean**. This method can raise a **DOMException**. **createTreeWalker(root, whatToShow, filter, entityReferenceExpansion)** This method returns a **TreeWalker**. The **root** parameter is of type **Node**. The **whatToShow** parameter is of type **int**. The **filter** parameter is of type **NodeFilter**. The **entityReferenceExpansion** parameter is of type **boolean**. This method can raise a **DOMException**.

### <span id="page-66-0"></span>**C.2: Document Object Model Range**

#### Class **Range**

The **Range** class has the following constants:

### **Range.START\_TO\_START**

This constant is of type **short** and its value is **0**.

### **Range.START\_TO\_END**

This constant is of type **short** and its value is **1**.

### **Range.END\_TO\_END**

This constant is of type **short** and its value is **2**.

### **Range.END\_TO\_START**

This constant is of type **short** and its value is **3**.

### Object **Range**

The **Range** object has the following properties:

### **startContainer**

This read-only property is of type **Node** and can raise a **DOMException** on retrieval. **startOffset**

This read-only property is of type **long** and can raise a **DOMException** on retrieval. **endContainer**

This read-only property is of type **Node** and can raise a **DOMException** on retrieval. **endOffset**

This read-only property is of type **long** and can raise a **DOMException** on retrieval. **collapsed**

This read-only property is of type **boolean** and can raise a **DOMException** on retrieval.

### **commonAncestorContainer**

This read-only property is of type **Node** and can raise a **DOMException** on retrieval. The **Range** object has the following methods:

### **setStart(refNode, offset)** This method has no return value. The **refNode** parameter is of type **Node**. The **offset** parameter is of type **long**. This method can raise a **RangeException** or a **DOMException**. **setEnd(refNode, offset)** This method has no return value. The **refNode** parameter is of type **Node**. The **offset** parameter is of type **long**. This method can raise a **RangeException** or a **DOMException**. **setStartBefore(refNode)** This method has no return value. The **refNode** parameter is of type **Node**. This method can raise a **RangeException** or a **DOMException**. **setStartAfter(refNode)** This method has no return value. The **refNode** parameter is of type **Node**. This method can raise a **RangeException** or a **DOMException**. **setEndBefore(refNode)** This method has no return value. The **refNode** parameter is of type **Node**. This method can raise a **RangeException** or a **DOMException**. **setEndAfter(refNode)** This method has no return value. The **refNode** parameter is of type **Node**. This method can raise a **RangeException** or a **DOMException**. **collapse(toStart)** This method has no return value.

The **toStart** parameter is of type **boolean**.

This method can raise a **DOMException**.

#### **selectNode(refNode)**

This method has no return value.

The **refNode** parameter is of type **Node**.

This method can raise a **RangeException** or a **DOMException**.

### **selectNodeContents(refNode)**

This method has no return value.

The **refNode** parameter is of type **Node**.

This method can raise a **RangeException** or a **DOMException**.

#### **compareBoundaryPoints(how, sourceRange)**

This method returns a **short**.

The **how** parameter is of type **short**.

The **sourceRange** parameter is of type **Range**.

This method can raise a **DOMException**.

**deleteContents()** This method has no return value. This method can raise a **DOMException**. **extractContents()** This method returns a **DocumentFragment**. This method can raise a **DOMException**. **cloneContents()** This method returns a **DocumentFragment**. This method can raise a **DOMException**. **insertNode(newNode)** This method has no return value. The **newNode** parameter is of type **Node**. This method can raise a **DOMException** or a **RangeException**. **surroundContents(newParent)** This method has no return value. The **newParent** parameter is of type **Node**. This method can raise a **DOMException** or a **RangeException**. **cloneRange()** This method returns a **Range**. This method can raise a **DOMException**. **toString()** This method returns a **String**. This method can raise a **DOMException**. **detach()** This method has no return value. This method can raise a **DOMException**. Object **DocumentRange** The **DocumentRange** object has the following methods: **createRange()** This method returns a **Range**. Class **RangeException** The **RangeException** class has the following constants: **RangeException.BAD\_BOUNDARYPOINTS\_ERR** This constant is of type **short** and its value is **1**. **RangeException.INVALID\_NODE\_TYPE\_ERR** This constant is of type **short** and its value is **2**. Exception **RangeException** The **RangeException** object has the following properties:

### **code**

This property is of type **unsigned short**.

C.2: Document Object Model Range

# **Appendix D: Acknowledgements**

Many people contributed to this specification, including members of the DOM Working Group and the DOM Interest Group. We especially thank the following:

Lauren Wood (SoftQuad Software Inc., *chair*), Andrew Watson (Object Management Group), Andy Heninger (IBM), Arnaud Le Hors (W3C and IBM), Ben Chang (Oracle), Bill Smith (Sun), Bill Shea (Merrill Lynch), Bob Sutor (IBM), Chris Lovett (Microsoft), Chris Wilson (Microsoft), David Brownell (Sun), David Singer (IBM), Don Park (invited), Eric Vasilik (Microsoft), Gavin Nicol (INSO), Ian Jacobs (W3C), James Clark (invited), James Davidson (Sun), Jared Sorensen (Novell), Joe Kesselman (IBM), Joe Lapp (webMethods), Joe Marini (Macromedia), Johnny Stenback (Netscape), Jonathan Marsh (Microsoft), Jonathan Robie (Texcel Research and Software AG), Kim Adamson-Sharpe (SoftQuad Software Inc.), Laurence Cable (Sun), Mark Davis (IBM), Mark Scardina (Oracle), Martin Dürst (W3C), Mick Goulish (Software AG), Mike Champion (Arbortext and Software AG), Miles Sabin (Cromwell Media), Patti Lutsky (Arbortext), Paul Grosso (Arbortext), Peter Sharpe (SoftQuad Software Inc.), Phil Karlton (Netscape), Philippe Le Hégaret (W3C, *W3C team contact*), Ramesh Lekshmynarayanan (Merrill Lynch), Ray Whitmer (iMall, Excite@Home and Netscape), Rich Rollman (Microsoft), Rick Gessner (Netscape), Scott Isaacs (Microsoft), Sharon Adler (INSO), Steve Byrne (JavaSoft), Tim Bray (invited), Tom Pixley (Netscape), Vidur Apparao (Netscape), Vinod Anupam (Lucent).

Thanks to all those who have helped to improve this specification by sending suggestions and corrections.

## **D.1: Production Systems**

This specification was written in XML. The HTML, OMG IDL, Java and ECMA Script bindings were all produced automatically.

Thanks to Joe English, author of [cost,](http://www.flightlab.com/cost) which was used as the basis for producing DOM Level 1. Thanks also to Gavin Nicol, who wrote the scripts which run on top of cost. Arnaud Le Hors and Philippe Le Hégaret maintained the scripts.

For DOM Level 2, we used [Xerces](http://xml.apache.org/xerces-j) as the basis DOM implementation and wish to thank the authors. Philippe Le Hégaret and Arnaud Le Hors wrote the [Java programs](http://dev.w3.org/cvsweb/java/classes/org/w3c/tools/specgenerator/) which are the DOM application.

Thanks also to Jan Kärrman, author of [html2ps,](http://www.tdb.uu.se/~jan/html2ps.html) which we use in creating the PostScript version of the specification.

D.1: Production Systems
# **Glossary**

## *Editors*

Arnaud Le Hors, W3C and IBM Lauren Wood, SoftQuad Software Inc. Robert S. Sutor, IBM Research (for DOM Level 1)

Several of the following term definitions have been borrowed or modified from similar definitions in other W<sub>3</sub>C or standards documents. See the links within the definitions for more information.

### <span id="page-72-0"></span>**16-bit unit**

The base unit of a DOMString. This indicates that indexing on a DOMString occurs in units of 16 bits. This must not be misunderstood to mean that a DOMString can store arbitrary 16-bit units. A DOMString is a character string encoded in UTF-16; this means that the restrictions of UTF-16 as well as the other relevant restrictions on character strings must be maintained. A single character, for example in the form of a numeric character reference, may correspond to one or two 16-bit units. For more information, see [\[Unicode\]](#page-74-1) and [\[ISO/IEC 10646\]](#page-74-0).

#### **ancestor**

An *ancestor* node of any node A is any node above A in a tree model of a document, where "above" means "toward the root."

### **child**

A *child* is an immediate *descendant* node of a node.

#### **deepest**

The *deepest* element is that element which is furthest from the root or document element in a tree model of the document.

### **descendant**

A *descendant* node of any node A is any node below A in a tree model of a document, where "above" means "toward the root."

### **parent**

A *parent* is an immediate *ancestor* node of a node.

#### **sibling**

Two nodes are *siblings* if and only if they have the same *parent* node.

### <span id="page-72-1"></span>**tokenized**

The description given to various information items (for example, attribute values of various types, but not including the StringType CDATA) after having been processed by the XML processor. The process includes stripping leading and trailing white space, and replacing multiple space characters by one. See the definition of tokenized type.

Glossary

# **References**

For the latest version of any W3C specification please consult the list of [W3C Technical Reports](http://www.w3.org/TR) available at http://www.w3.org/TR.

# **F.1: Normative references**

## **DOM Level 2 Core**

W3C (World Wide Web Consortium) [Document Object Model Level 2 Core Specification,](http://www.w3.org/TR/2000/PR-DOM-Level-2-Core-20000927) September 2000. Available at http://www.w3.org/TR/2000/PR-DOM-Level-2-Core-20000927

### <span id="page-74-3"></span>**ECMAScript**

ECMA (European Computer Manufacturers Association) [ECMAScript Language Specification.](http://www.ecma.ch/ecma1/STAND/ECMA-262.HTM) Available at http://www.ecma.ch/ecma1/STAND/ECMA-262.HTM

## <span id="page-74-0"></span>**ISO/IEC 10646**

ISO (International Organization for Standardization). ISO/IEC 10646-1:2000 (E). Information technology - Universal Multiple-Octet Coded Character Set (UCS) - Part 1: Architecture and Basic Multilingual Plane. [Geneva]: International Organization for Standardization.

### <span id="page-74-2"></span>**Java**

Sun Microsystems Inc. [The Java Language Specification,](http://java.sun.com/docs/books/jls) James Gosling, Bill Joy, and Guy Steele, September 1996. Available at http://java.sun.com/docs/books/jls

### <span id="page-74-4"></span>**OMGIDL**

OMG [\(Object Management Group\)](http://www.omg.org/) IDL (Interface Definition Language) defined in The Common Object Request Broker: Architecture and Specification, version 2.3.1, October 1999. Available from http://www.omg.org/

### <span id="page-74-1"></span>**Unicode**

The Unicode Consortium. [The Unicode Standard, Version 3.0.,](http://www.unicode.org/unicode/standard/versions/Unicode3.0.html) February 2000. Available at http://www.unicode.org/unicode/standard/versions/Unicode3.0.html.

F.1: Normative references

# **Index**

[16-bit unit](#page-30-0) 31, 33, 51, 49, 73

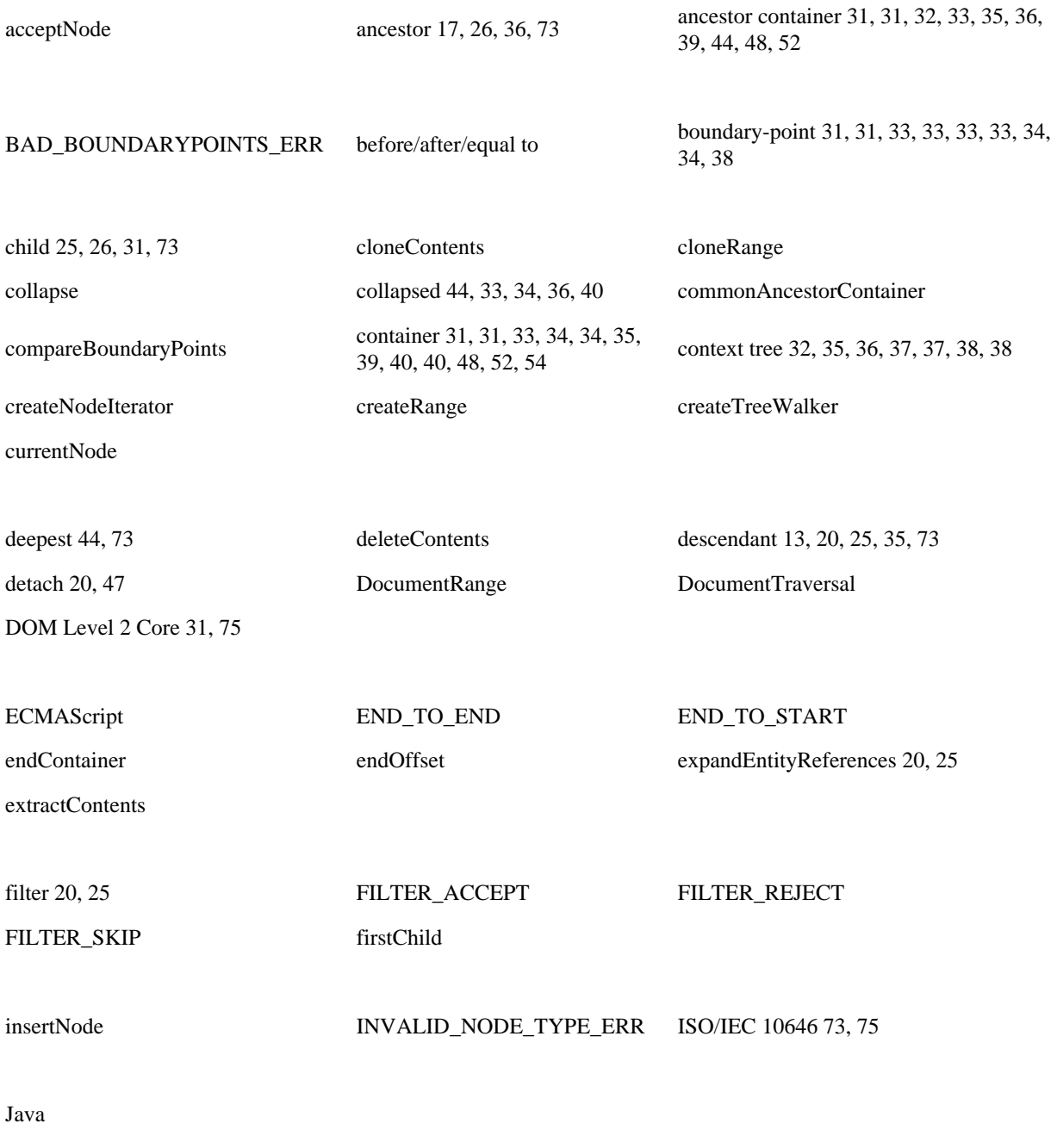

[lastChild](#page-25-0)

[nextNode](#page-19-5) 20, 26 [nextSibling](#page-25-2) nextSibling [NodeFilter](#page-20-1) [NodeIterator](#page-18-0) [offset](#page-30-3) 31, 31, 33, 34, 35, 40 [OMGIDL](#page-74-4) [parent](#page-9-0) 10, 15, 17, 26, 34, 73 [parentNode](#page-25-1) [partially selected](#page-32-1) 33, 33, 36, 37, 38, 52 [previousNode](#page-20-0) 21, 27 [previousSibling](#page-26-1) [Range](#page-41-0) [RangeException](#page-53-2) [root](#page-19-4) 20, 25 [root container](#page-31-1) 32, 32, 34, 35, 39 [selected](#page-32-0) 33, 33, 37 [selectNode](#page-48-2) [selectNodeContents](#page-48-1) [setEnd](#page-48-0)<br>Before [setEndBefore](#page-49-0) setEndBefore [setStart](#page-50-1) [setStartAfter](#page-50-0) [setStartBefore](#page-51-1) setStartBefore [SHOW\\_ALL](#page-21-1) [SHOW\\_ATTRIBUTE](#page-21-1) [SHOW\\_CDATA\\_SECTION](#page-21-1) [SHOW\\_COMMENT](#page-21-1) [SHOW\\_DOCUMENT](#page-21-1) [SHOW\\_DOCUMENT\\_FRAGMENT](#page-21-1) [SHOW\\_DOCUMENT\\_TYPE](#page-21-1) [SHOW\\_ELEMENT](#page-21-1) [SHOW\\_ENTITY](#page-21-1) [SHOW\\_ENTITY\\_REFERENCE](#page-21-1) [SHOW\\_NOTATION](#page-21-1) [SHOW\\_PROCESSING\\_INSTRUCTION](#page-21-1) [SHOW\\_TEXT](#page-21-1) [sibling](#page-14-0) 15, 24, 27, 26, 35, 73 [START\\_TO\\_END](#page-43-1) [START\\_TO\\_START](#page-43-1) [startContainer](#page-44-4) [startOffset](#page-44-3) [surroundContents](#page-51-0)

78

[tokenized](#page-72-1) [toString](#page-52-1) to to to the [TreeWalker](#page-23-1)

[Unicode](#page-72-0) 73, 75

[whatToShow](#page-19-3) 20, 25